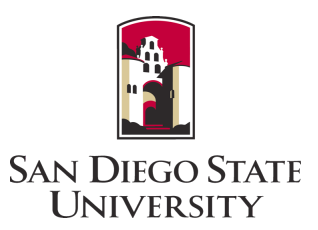

## Real-time quantum Lanczos for nuclear structure

#### Calvin W. Johnson, San Diego State University

"This material is based upon work supported by the U.S. Department of Energy, Office of Science, Office of High Energy Physics, under Award No. DE-SC0019465" + private funding from General Atomics Corp.

#### Real-time quantum Lanczos for nuclear structure

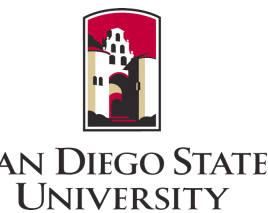

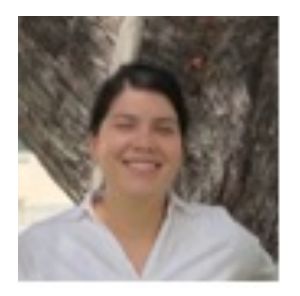

**Collaborators** 

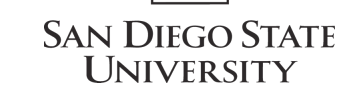

Amanda Bowman, SDSU M.S. student in Computational Science

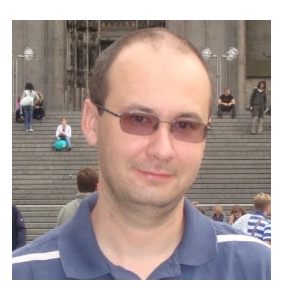

Ionel Stetcu, Staff Scientist, Los Alamos

# Motivation

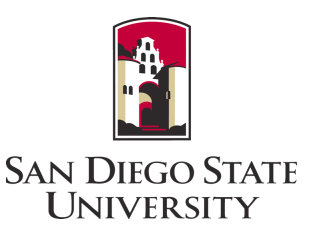

I would like to do an ab initio calculation

of Zr isotopes! We can't do that on a classical computer!

Well….

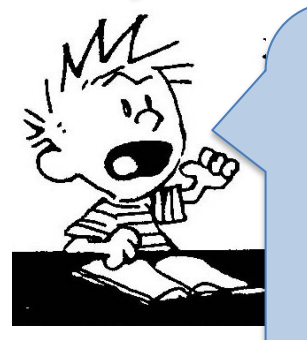

But I heard quantum computers will solve all problems and bring paradise!

## SCIENCE PROBLEMS FOR QUANTUM COMPUTING?

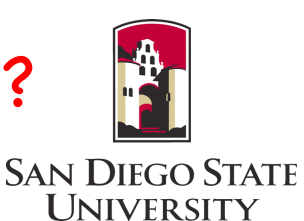

- **Dark matter targets**: some targets for dark matter (e.g. <sup>40</sup>Ar) are in very large model spaces. (Similarly for neutrino targets)
- \* **Beta decays**: beta-delayed neutron emission in fission fragments; independently, look at beta decays of neutron-rich 'rare' nuclides.
- \* **Hadronic parity violation**: Experimental measurement of the anapole moment in heavy nuclides is underway (D. DeMille et al)
- \* **Inputs for reactions in medium to heavy nuclei**, including spectroscopic factors, needed for astrophysics

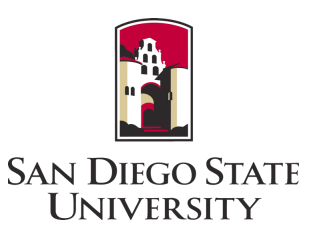

#### All of these problems require the quantum wave function of atomic nuclei

To answer this, we attempt to solve *Schrödinger's equation*:

$$
\left(\sum_{i} -\frac{\hbar^2}{2m}\nabla^2 + U(r_i) + \sum_{i < j} V(\vec{r_i} - \vec{r}_j)\right) \Psi(\vec{r_i}, \vec{r}_2, \vec{r}_3 \dots) = E\Psi
$$

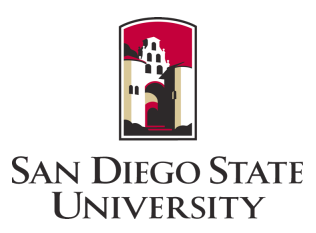

This differential equation is too difficult to solve directly

$$
\left(\sum_{i} -\frac{\hbar^2}{2m}\nabla^2 + U(r_i) + \sum_{i
$$

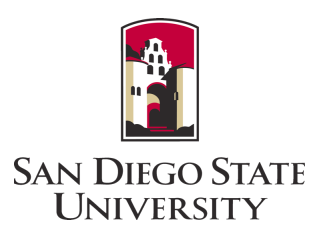

Hence we turn to the matrix formalism (configuration-interaction):

expand in some (many-body) basis

$$
|\Psi\rangle = E|\Psi\rangle
$$

$$
|\Psi\rangle = \sum_{\alpha} c_{\alpha} |\alpha\rangle \qquad H_{\alpha\beta} = \langle \alpha | \hat{\mathbf{H}} | \beta \rangle
$$

$$
\sum_{\beta} H_{\alpha\beta} c_{\beta} = E c_{\alpha}
$$

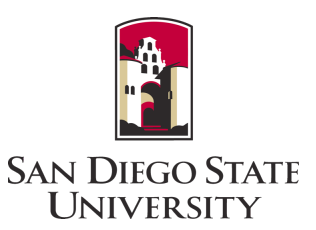

But what do we use for the basis states?

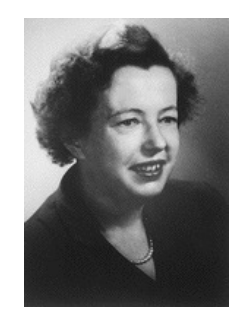

Maria Mayer

$$
|\Psi\rangle = E|\Psi\rangle
$$

$$
|\Psi\rangle = \sum_{\alpha} c_{\alpha} |\alpha\rangle \qquad H_{\alpha\beta} = \langle \alpha | \hat{\mathbf{H}} | \beta \rangle
$$

$$
\sum_{\beta} H_{\alpha\beta} c_{\beta} = E c_{\alpha}
$$

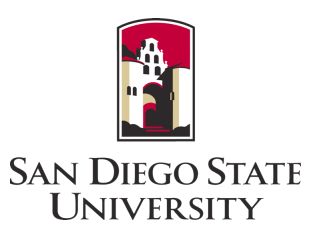

#### •How the basis states are represented

This differential equation is too difficult to solve directly  $\setminus$ 

$$
\left(\sum_{i} -\frac{\hbar^2}{2m}\nabla^2 + U(r_i) + \sum_{i
$$

Can only really solve 1D differential equation

$$
\left(-\frac{\hbar^2}{2m}\frac{d^2}{dr^2} + U(r)\right)\phi_i(r) = \varepsilon_i\phi_i(r)
$$

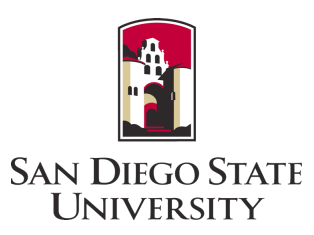

## •How the basis states are represented

Can only really solve 1D differential equation

$$
\left(-\frac{\hbar^2}{2m}\frac{d^2}{dr^2} + U(r)\right)\phi_i(r) = \varepsilon_i\phi_i(r) \longrightarrow \left\{\phi_i(\vec{r})\right\}
$$

Single-particle wave functions labeled by, *e.g.*, *n, j, l, m*

Atomic case: 1s, 2s, 2p, 3s, 3p, 3d *etc*

€ Nuclear: 0s1/2, 0p3/2, 0p1/2, 0d5/2, 1s1/2, 0d3/2, *etc*

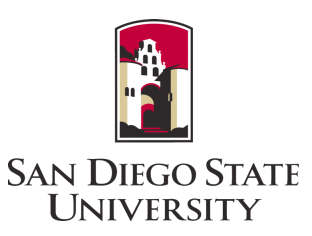

#### •This gives rise to the shell model

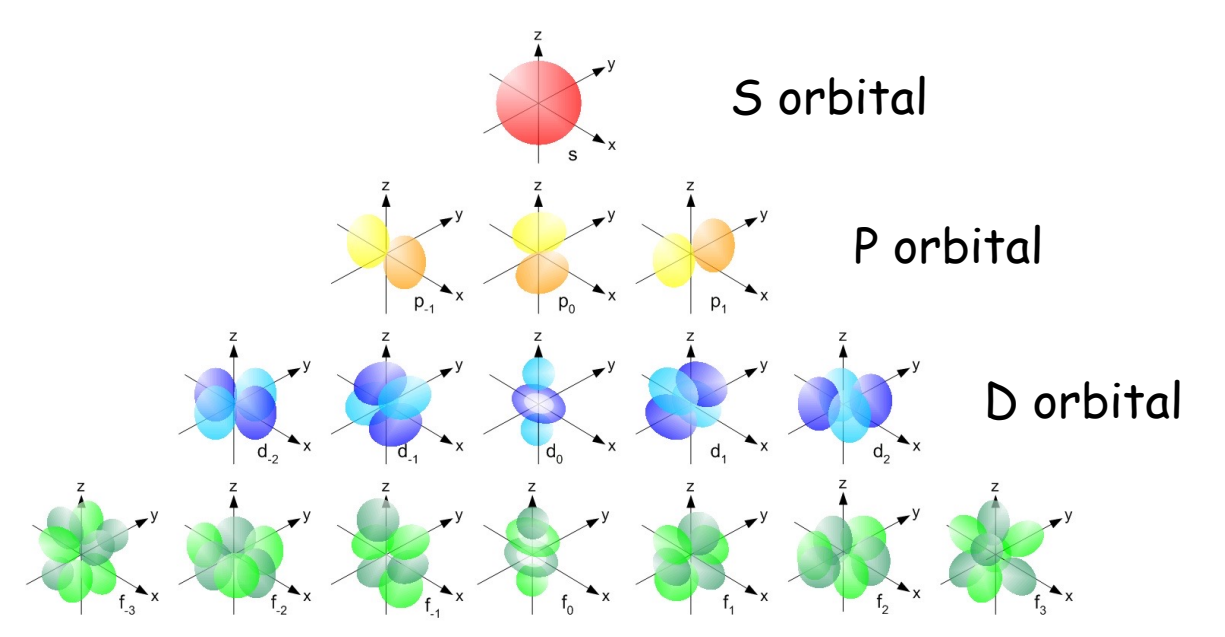

The **orbitals** are solutions to a one-particle Schrodinger eqn:

$$
\left(-\frac{\hbar^2}{2m}\frac{d^2}{dr^2} + U(r)\right)\phi_i(r) = \varepsilon_i\phi_i(r)
$$

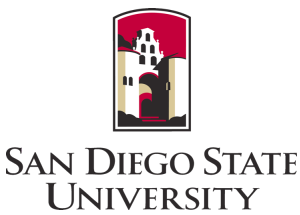

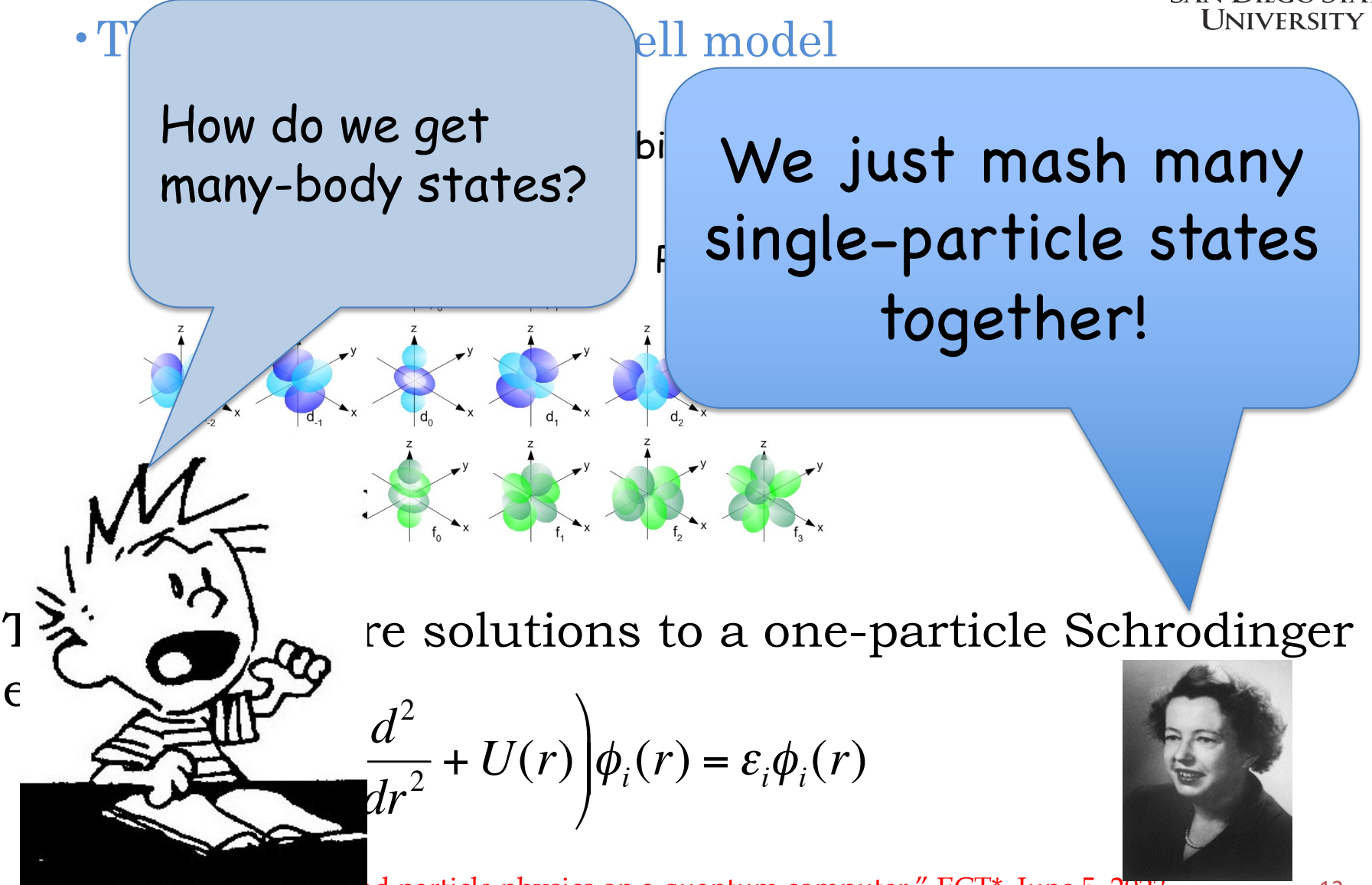

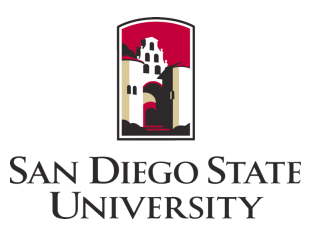

• How the basis states are represented Ψ(  $\rightarrow$  $\vec{r}_{\!\scriptscriptstyle 1}$ ,  $\rightarrow$  $\vec{r}^{}_{2}$  ,  $\rightarrow$  $\vec{r}_3$ ...) =  $\phi_{\widehat{n}_1}$  $\rightarrow$  $(\vec{r}_1)\phi_{\vec{n}_2}$  (  $\rightarrow$  $\vec{r}_2$ ) $\phi_{\overline{n_2}}($  $\rightarrow$  $(\vec{r}_3) \ldots \phi_{\widehat{n}_N}$  (  $\rightarrow$  $\vec{r}^{\,}_{N})$ Product wavefunction ("Slater Determinant") Each many-body state can be *uniquely* determined by a list of "occupied" single-particle states = "occupation representation"

$$
|\alpha\rangle = \hat{a}_{n_1}^+ \hat{a}_{n_2}^+ \hat{a}_{n_3}^+ \dots \hat{a}_{n_N}^+ |0\rangle
$$

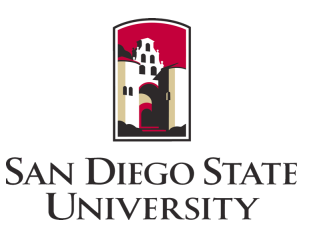

•How the basis is represented

"occupation representation"

$$
|\alpha\rangle = \hat{a}_{n_1}^+ \hat{a}_{n_2}^+ \hat{a}_{n_3}^+ \dots \hat{a}_{n_N}^+ |0\rangle
$$
  
6 7 1

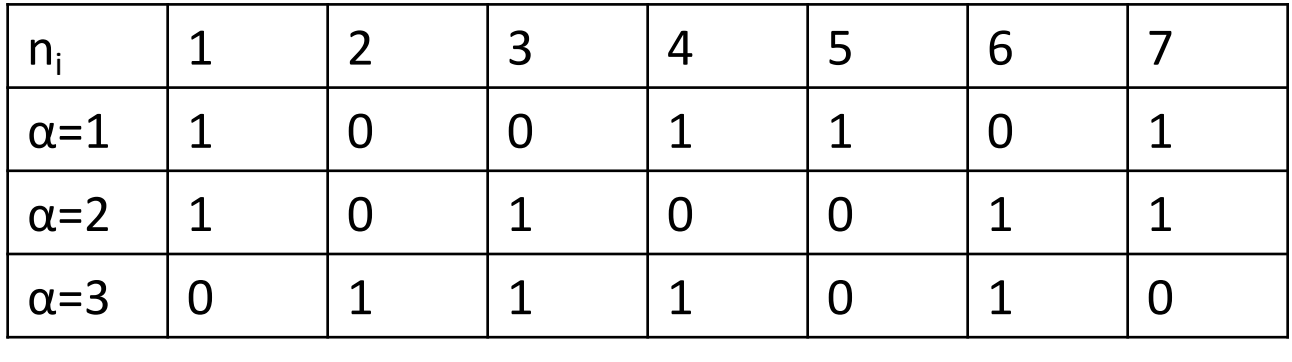

 $|\Psi\rangle = \sum c_{\alpha} |\alpha|$  $\sum c_{\alpha} |\alpha\rangle$  Each basis state<br>a Slater determin

α

a Slater determinant

~ a product of many 'orbitals'

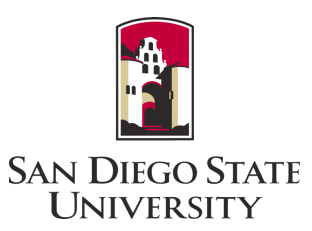

Nuclear Hamiltonian: 
$$
\hat{H} = \sum_{i} -\frac{\hbar^2}{2M} \nabla_i^2 + \sum_{i < j} V(r_i, r_j)
$$

At this point one generally goes to occupation representation:

$$
\hat{H} = \sum_{i} \hat{\varepsilon}_{i} \hat{a}_{i}^{+} \hat{a}_{i} + \frac{1}{4} \sum_{ijkl} \hat{V}_{ijkl} \hat{a}_{i}^{+} \hat{a}_{j}^{+} \hat{a}_{l} \hat{a}_{k}
$$
  
single-particle energies  
two-body matrix elements

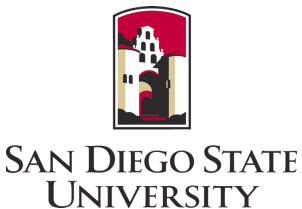

Nuclear Hamiltonian is rotationally invariant -> total ang. mom. *J* and z-component *M* are 'good' q#s

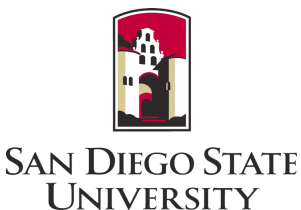

Nuclear Hamiltonian is rotationally invariant -> total ang. mom. *J* and z-component *M* are 'good' q#s

In classical nuclear configuration-interaction calculations, can work in the "M-scheme" with fixed total M.

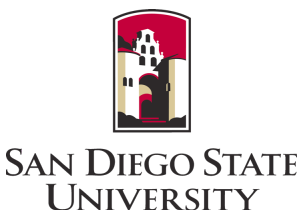

Nuclear Hamiltonian is rotationally invariant -> total ang. mom. *J* and z-component *M* are 'good' q#s

In classical nuclear configuration-interaction calculations, can work in the "M-scheme" with fixed total M.

If the single-particle states have good *j,m*, easy to construct many-body states with good M. (Good *J* emerges from diagonalizing *H*.)

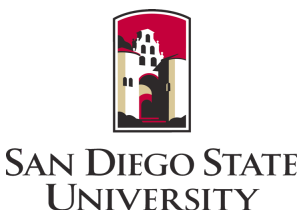

Nuclear Hamiltonian is rotationally invariant -> total ang. mom. *J* and z-component *M* are 'good' q#s

In classical nuclear configuration-interaction calculations, can work in the "M-scheme" with fixed total M.

If the single-particle states have good *j,m*, easy to construct many-body states with good M. (Good *J* emerges from diagonalizing *H*.)

Because we can generate such single-particle states with a rotationally invariant one-body Hamiltonian, we call this the *spherical basis.*

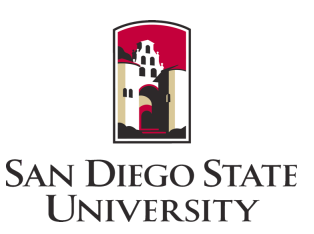

However, *in principle*, we can choose single-particle states that mix *j,m*.

In particular, deformed Hartree-Fock naturally leads to states mixing *j* (and sometimes mixing *m* -> 'triaxial' states)

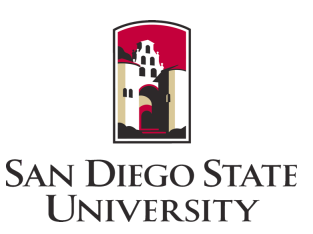

However, *in principle*, we can choose single-particle states that mix *j,m*.

In particular, deformed Hartree-Fock naturally leads to states mixing *j* (and sometimes mixing *m* -> 'triaxial' states)

The Hartree-Fock state is a single Slater determinant which has the lowest energy, i.e., let  $\Psi$  be a general Slater determinant: Minimizing.  $\frac{\langle \Psi | H | \Psi \rangle}{\langle \Psi | \Psi \rangle}$  $\frac{\Psi(\Psi)}{\Psi(\Psi)}$  leads to the Hartree-Fock equations.

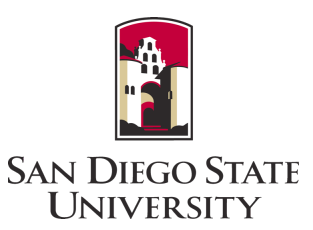

$$
\hat{H} = \sum_{i} \varepsilon_i \hat{a}_i^{\dagger} \hat{a}_i + \frac{1}{4} \sum_{ijkl} V_{ijkl} \hat{a}_i^{\dagger} \hat{a}_j^{\dagger} \hat{a}_l \hat{a}_k
$$

In the *spherical basis* (s.p. states with good *j,m*), many matrix elements  $V_{ijkl} = 0$ due to angular momentum selection rules.

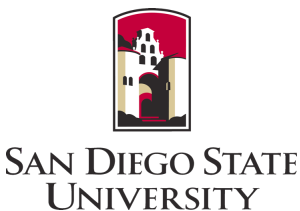

$$
\hat{H} = \sum_{i} \varepsilon_{i} \hat{a}_{i}^{+} \hat{a}_{i} + \frac{1}{4} \sum_{ijkl} V_{ijkl} \hat{a}_{i}^{+} \hat{a}_{j}^{+} \hat{a}_{l} \hat{a}_{k}
$$
\nIn the *spherical basis* (s.p. states with good *j*,*m*),  
\nmany matrix elements  $V_{ijkl} = 0$   
\ndue to angular momentum selection rules.

Coupled matrix element:  $\langle aj_a, bj_b; \rangle$   $\left\{ b^{|V|}cj_c, dj_d; J_{cd}\rangle \right\}$ 

Uncoupled matrix element:  $\langle j_1 m_1, j_2 m_2 | V | j_3 m_3, j_3 m_3 \rangle$ (uncoupled used Clebsch-Gordan coefficients)

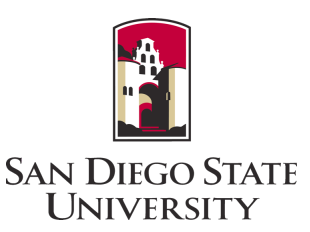

$$
\hat{H} = \sum_{i} \varepsilon_i \hat{a}_i^{\dagger} \hat{a}_i + \frac{1}{4} \sum_{ijkl} V_{ijkl} \hat{a}_i^{\dagger} \hat{a}_j^{\dagger} \hat{a}_l \hat{a}_k
$$

In the *spherical basis* (s.p. states with good *j,m*), many matrix elements  $V_{ijkl} = 0$ due to angular momentum selection rules.

In the single-particle *Hartree-Fock* basis, there are more nonzero matrix elements *V*ijkl due to mixing/breaking of symmetries. (Overall symmetry is still conserved, *if* you keep *all* matrix elements.)

#### **This will be important later!**

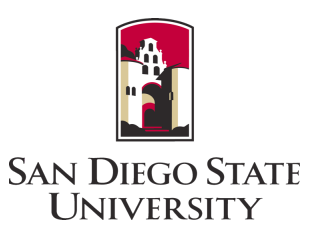

Hence we turn to the matrix formalism (configuration-interaction):

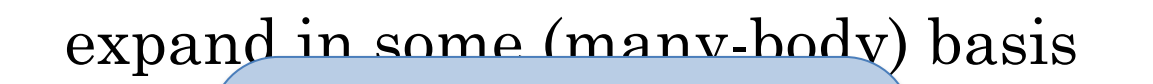

**How can quantum<br>pmputers help with**  $\ket{\Psi}$  =  $\sqrt{ }$ ∑ computers help with this problem?

 $\sum H_{\alpha\beta}c_{\beta} = Ec_{\alpha}$ 

 $H_{\alpha\beta} = \langle \alpha | \hat{\mathbf{H}} | \beta \rangle$ 

α

 $\beta$ 

€

"Nuclear and particle physics on a quantum computer," ECT\*, June 5, 2023 25 €

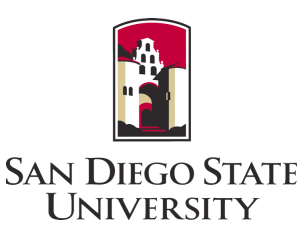

#### Nuclear shell model on a quantum computer

Lv, Wei, Xie, Long, arXiv:2205.12087 'Package' for computing shell model (not public) Romero, Engel, Tang, Economou, PRC 105, 064317 (2022). Advanced VQE for shell model. Stetcu, Baroni, Carlson, arXiv: 2110.06098. Uses unitary coupled cluster for p-shell Siwach, Arumugam, PRC 105, 064318 (2022) Computing quadrupole moment of deuteron Kiss, Grossi, et al, arXiv:2205.0864. Unitary coupled cluster for <sup>6</sup>Li (really: frozen  $\alpha$ + deuteron all over again)

Talks this week: Romero (next talk) Robin (Thursday); Perez-Obiol (Thursday) (entanglement)

How are we going to tackle nuclear structure on a quantum computer?

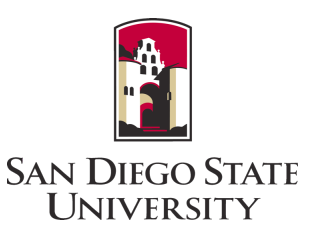

Can we adapt our current approaches to quantum computers?

- Lattice
- Coupled cluster  $\rightarrow$  'unitary' coupled cluster
- Advanced VQE (cf. next talk)
- Configuration-interaction  $\rightarrow$  Lanczos

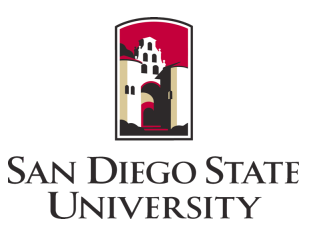

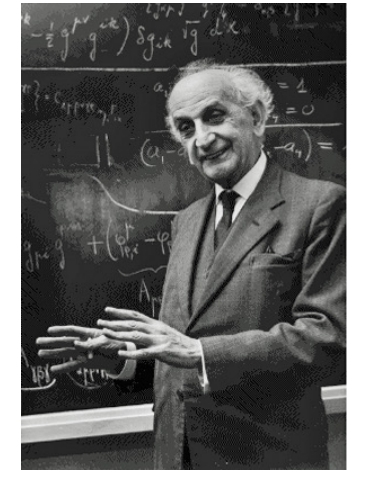

# The Lanczos Algorithm!

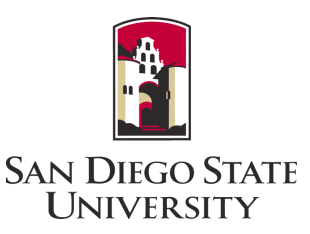

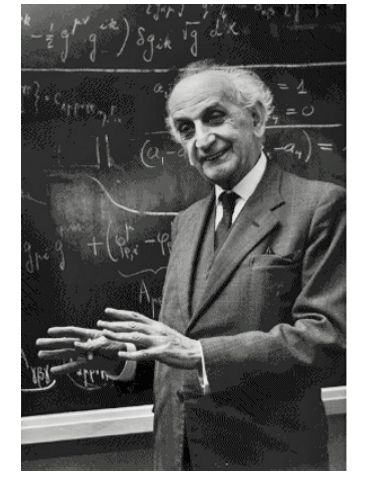

# The Lanczos Algorithm!

Note: these quantum algorithms may not be practical on current machines, but reflect thinking about longer-term applications

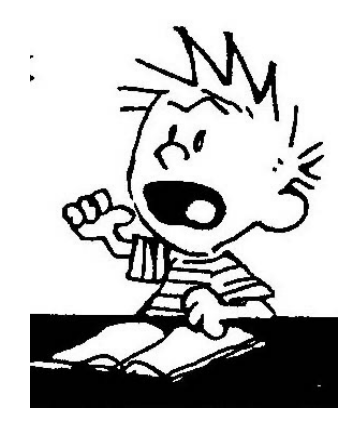

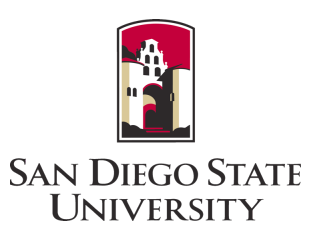

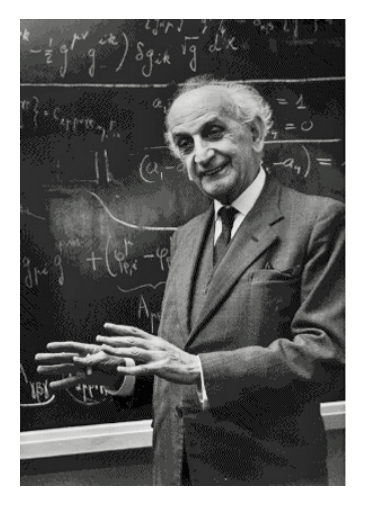

$$
\begin{aligned}\n\mathbf{A}\vec{v}_1 &= \alpha_1 \vec{v}_1 + \beta_1 \vec{v}_2\\
\mathbf{A}\vec{v}_2 &= \beta_1 \vec{v}_1 + \alpha_2 \vec{v}_2 + \beta_2 \vec{v}_3\\
\mathbf{A}\vec{v}_3 &= \beta_2 \vec{v}_2 + \alpha_3 \vec{v}_3 + \beta_3 \vec{v}_4\\
\mathbf{A}\vec{v}_4 &= \beta_3 \vec{v}_3 + \alpha_4 \vec{v}_4 + \beta_4 \vec{v}_5\n\end{aligned}
$$

€ € the Lanczos algorithm iteratively creates  $\frac{1}{2}$ Starting from some initial vector (the "pivot")  $v_1$ , a new basis (a "Krylov space").

This is an example of a 'reduced basis method'

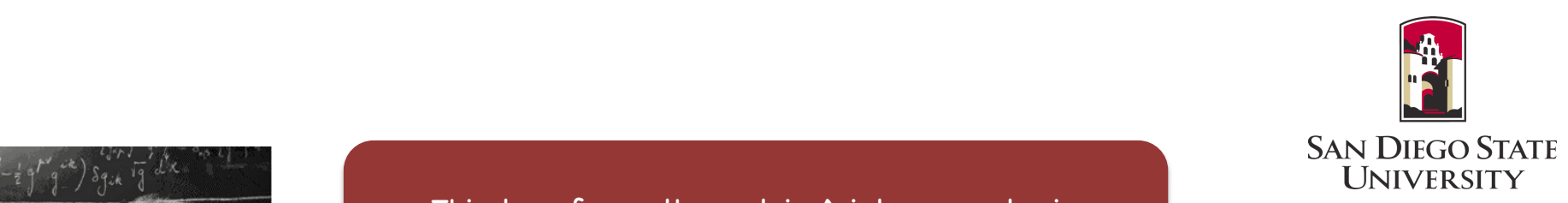

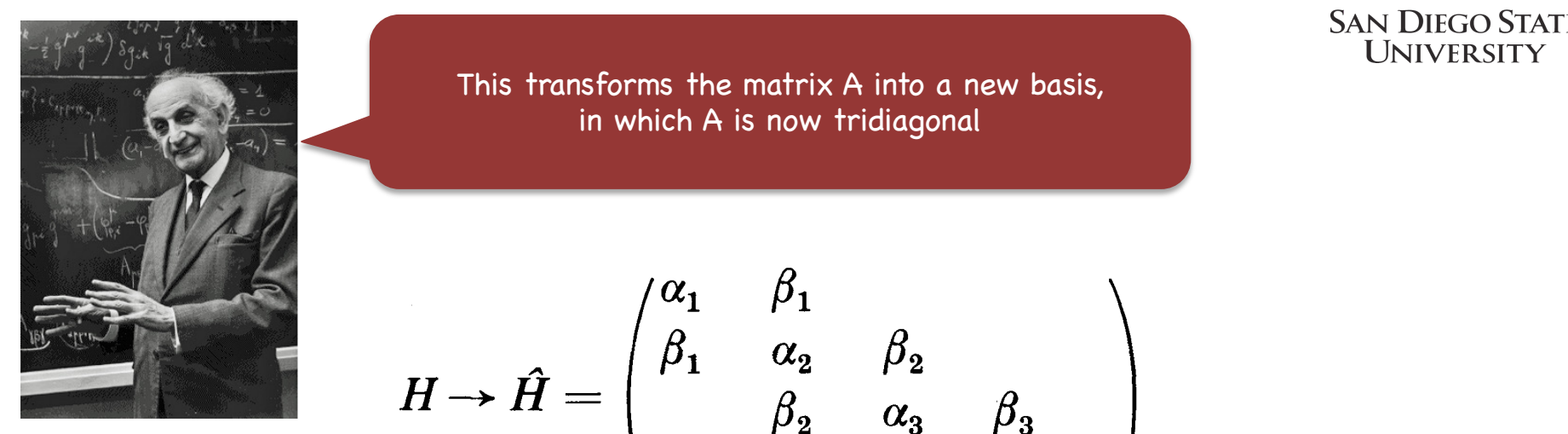

This transforms the matrix A into a new basis,<br>in which A is now tridiagonal in which A is now tridiagonal

$$
H \rightarrow \hat{H} = \begin{pmatrix} \alpha_1 & \beta_1 \\ \beta_1 & \alpha_2 & \beta_2 \\ & \beta_2 & \alpha_3 & \beta_3 \\ & \ddots & \ddots & \ddots \end{pmatrix}
$$

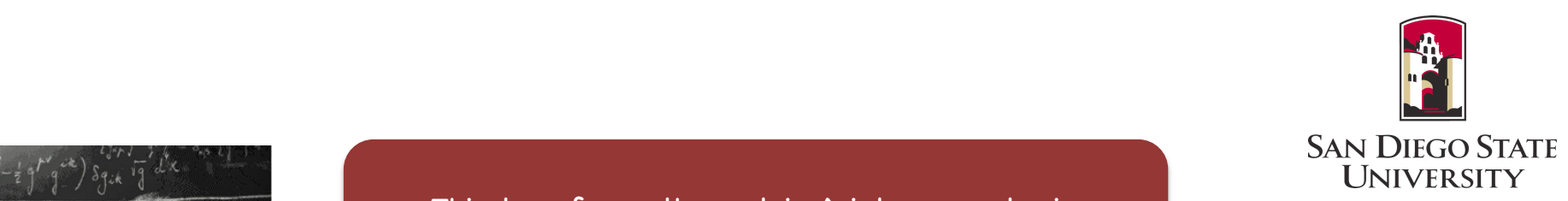

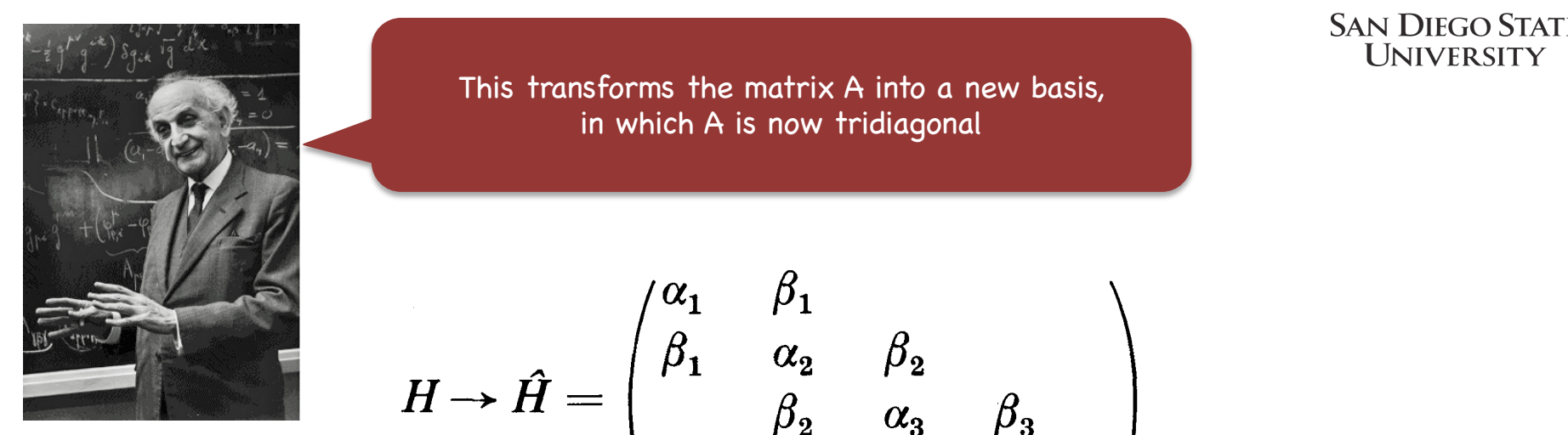

This transforms the matrix A into a new basis,<br>in which A is now tridiagonal in which A is now tridiagonal

$$
H \rightarrow \hat{H} = \begin{pmatrix} \alpha_1 & \beta_1 \\ \beta_1 & \alpha_2 & \beta_2 \\ & \beta_2 & \alpha_3 & \beta_3 \\ & \ddots & \ddots & \ddots \end{pmatrix}
$$

The extremal eigenvalues of the transformed, truncated matrix quickly converge to the extremal eigenvalues of the original matrix!

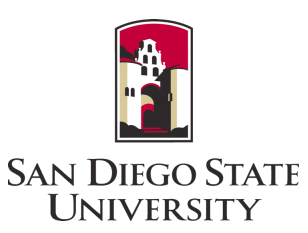

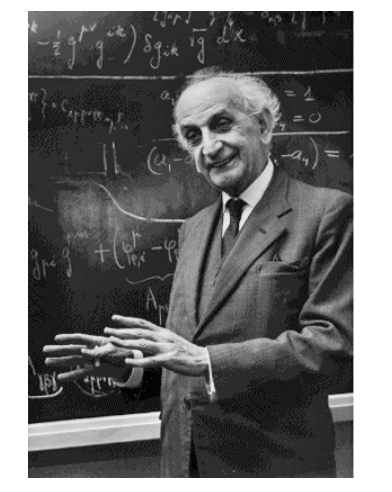

(Cornelius Lanczos)

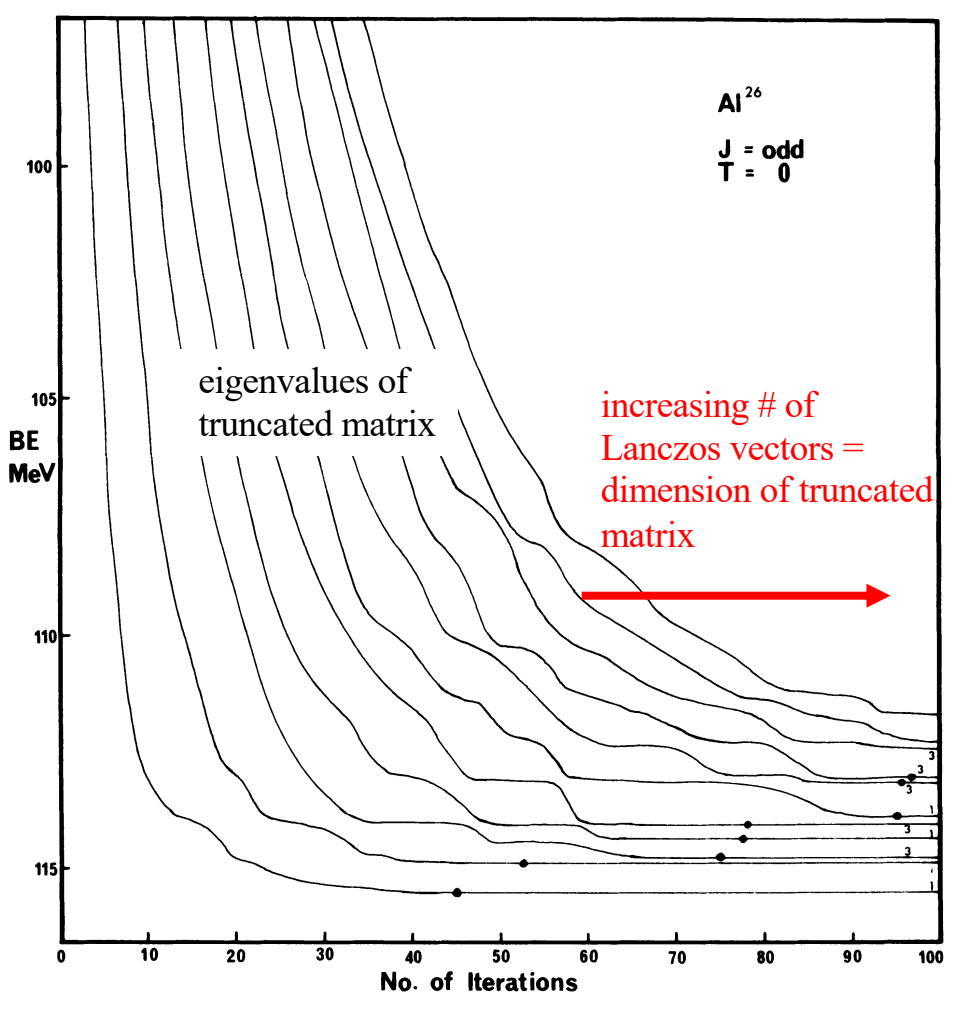

Whitehead, R. R., et al. *Advances in nuclear physics*. (1977) 123-176.

The one drawback of Lanczos is, due to round-off error, one must explicitly enforce orthogonality of Lanczos vectors

("reorthogonalization")

"Nuclear and particle physics on a quantum computer,"  $ECT^*$ , June 5, 2023  $^{\frac{33}{2}}$ 

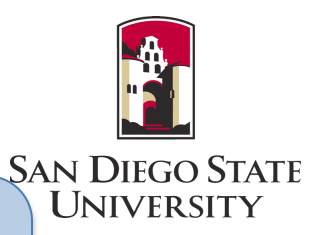

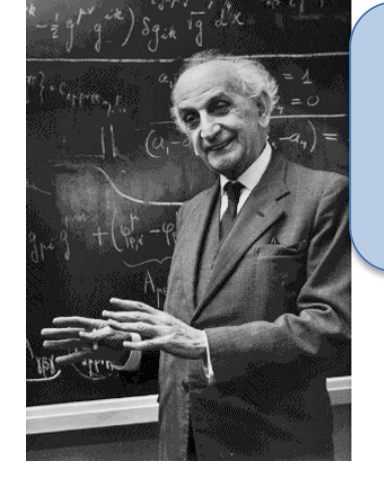

But ordinary linear algebra is not straightforward on a quantum computer

(Cornelius Lanczos)

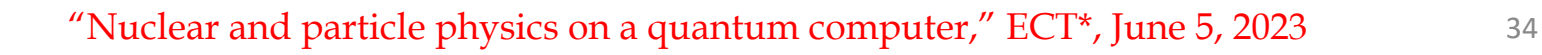

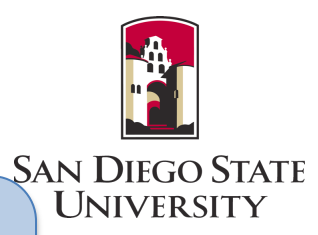

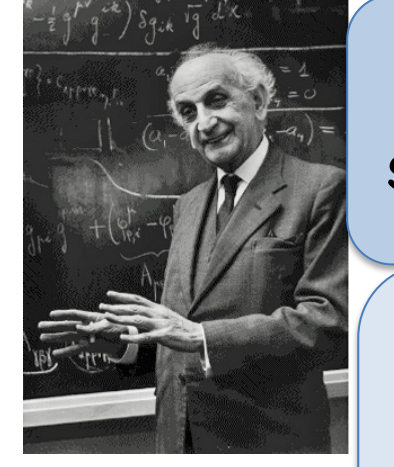

But ordinary linear algebra is not straightforward on a quantum computer

We can take dot products:  $\langle \Phi | \Psi \rangle$ compute matrix elements:  $\langle \Phi | \hat{O} | \Psi \rangle$ and of course apply unitary transformations:  $|\Phi\rangle = \widehat{U}|\Psi\rangle$ 

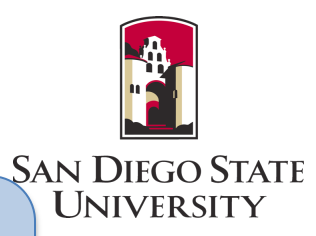

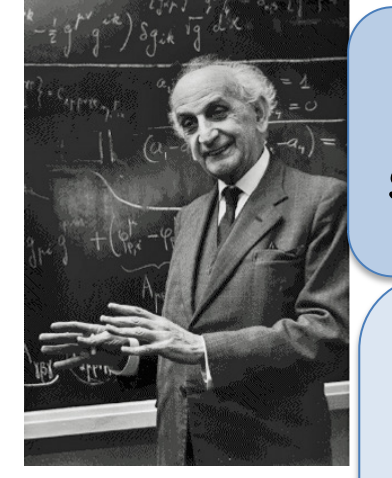

But ordinary linear algebra is not straightforward on a quantum computer

We can take dot products:  $\langle \Phi | \Psi \rangle$ compute matrix elements:  $\langle \Phi | \hat{O} | \Psi \rangle$ and of course apply unitary transformations:  $|\Phi\rangle = \hat{U}|\Psi\rangle$ 

BUT: linear combinations:  $|\Phi\rangle - a|\Psi\rangle$ (though possible) is not easy (cf. linear combinations of unitaries (LCU))

"Nuclear and particle physics on a quantum computer,"  $ECT^*$ , June 5, 2023  $\hspace{1.5cm}$  36
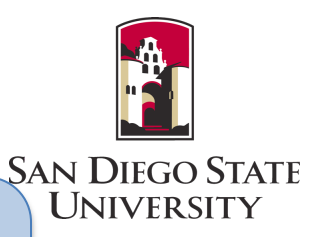

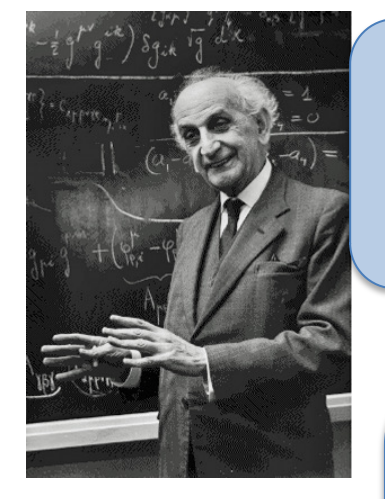

(Cornelius Lanczos)

But ordinary linear algebra is not straightforward on a quantum computer

Let's do a hybrid approach:

some parts on a quantum machine

and some parts on a classical machine

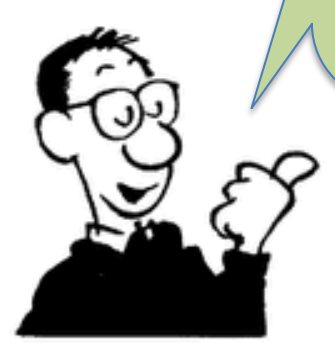

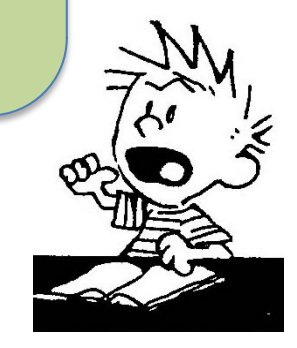

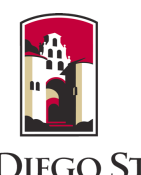

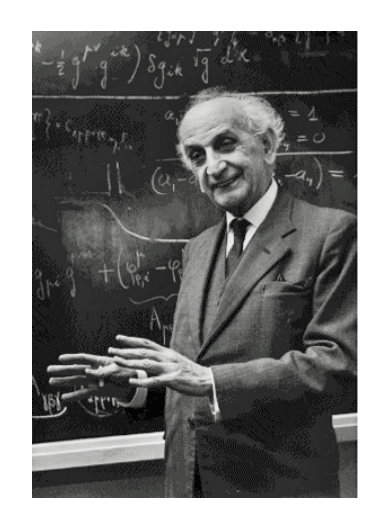

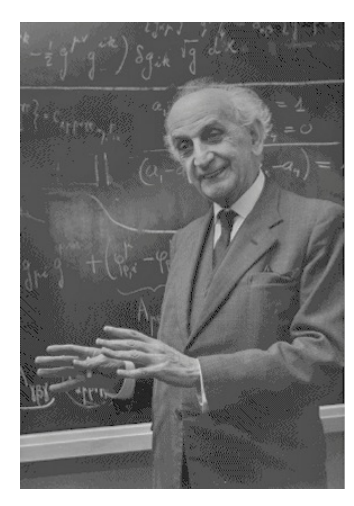

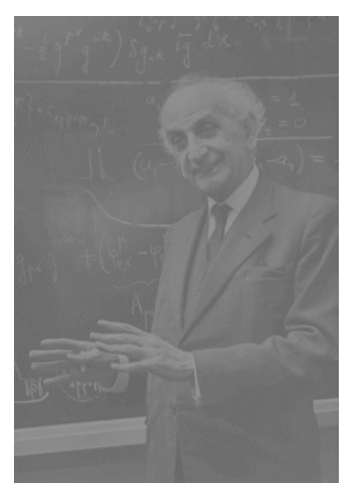

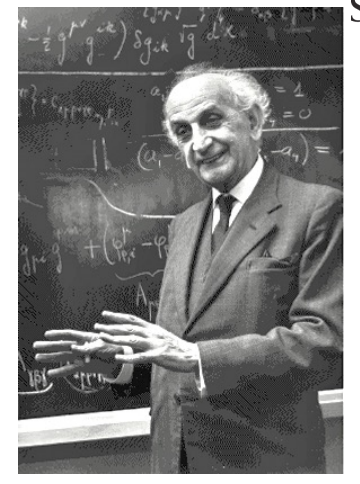

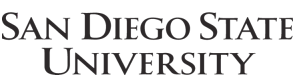

Motta, *et al*, Nature Physics **16**, 205 (2020) McArdle *et al*, npj Quantum Inf. 5, 75 (2019)

Imaginary-time evolution is the workhorse of "Quantum Monte Carlo" on classical computers

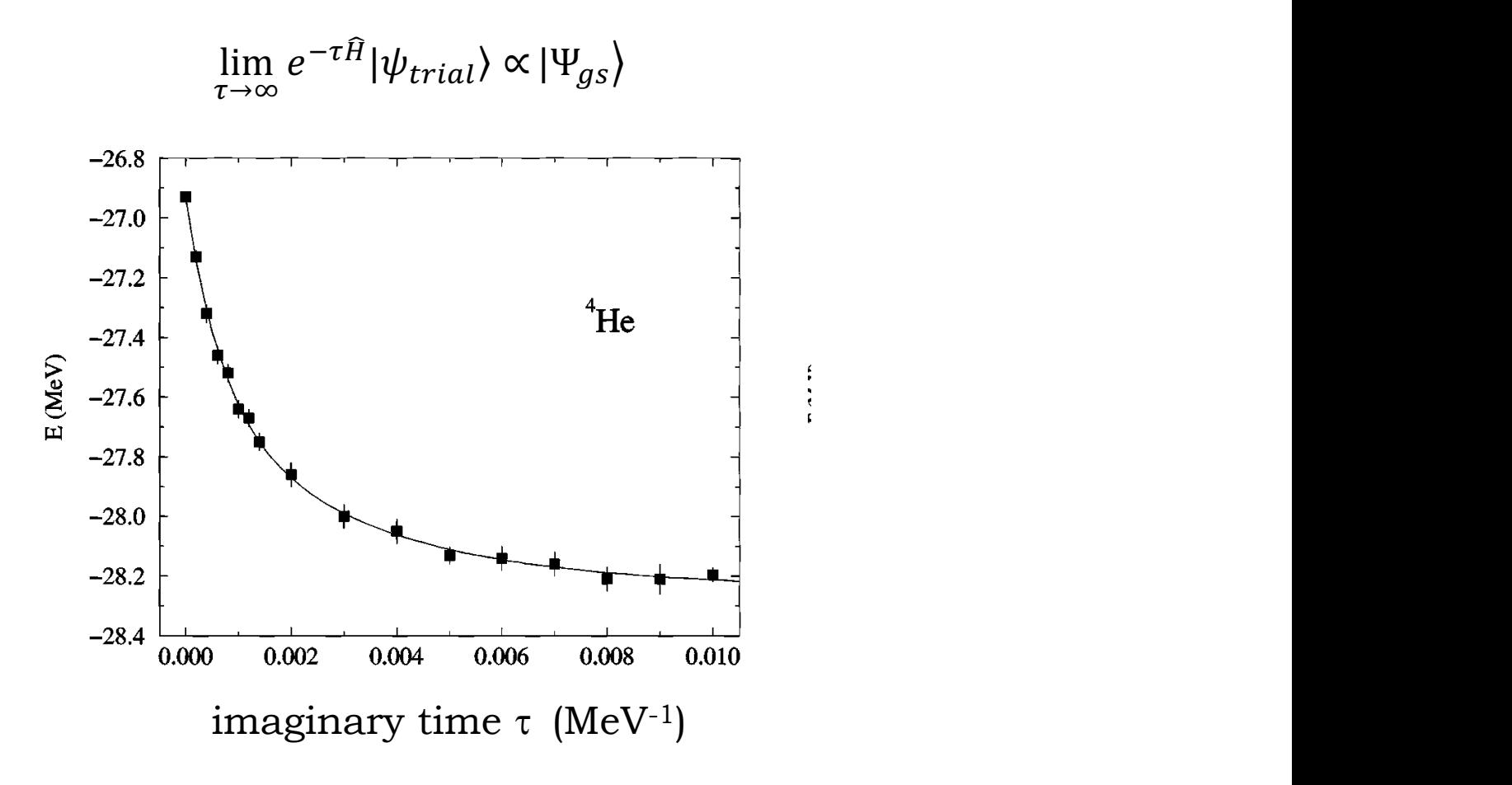

"Nuclear and particle physics on a quantum computer,"  $\mathrm{ECT}^\ast$ , June 5, 2023  $\hspace{2cm}$  39

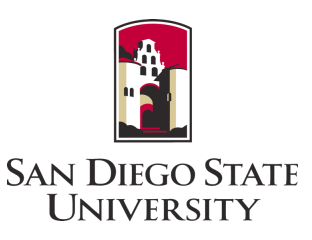

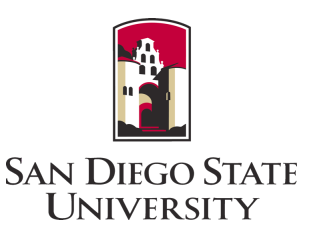

Key idea of "Quantum Lanczos": take states at different 'times' to form a non-orthogonal **reduced** basis

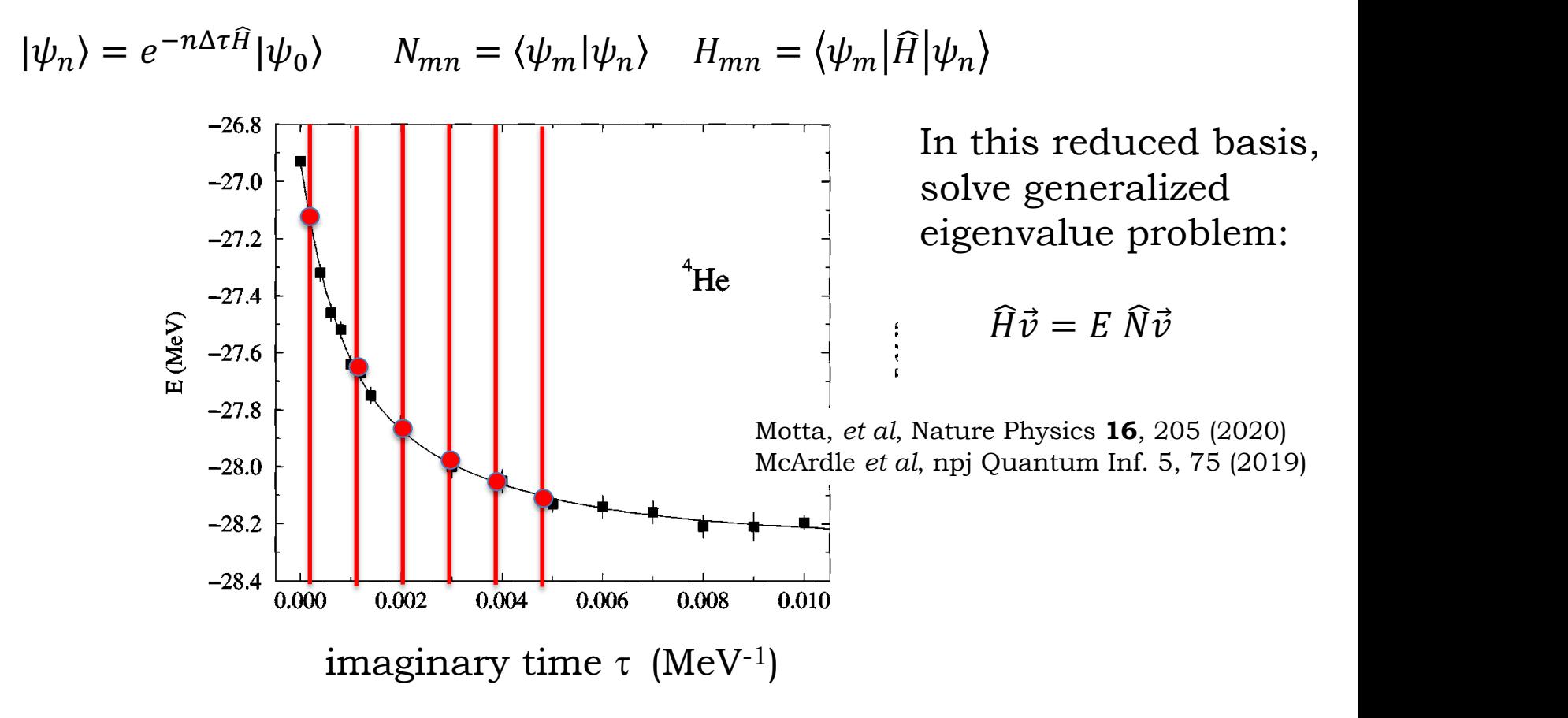

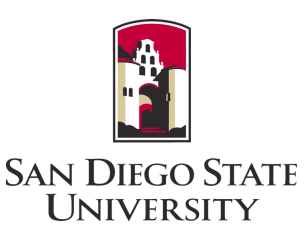

Key idea of "Quantum Lanczos": take states at different 'times' to form a non-orthogonal **reduced** basis

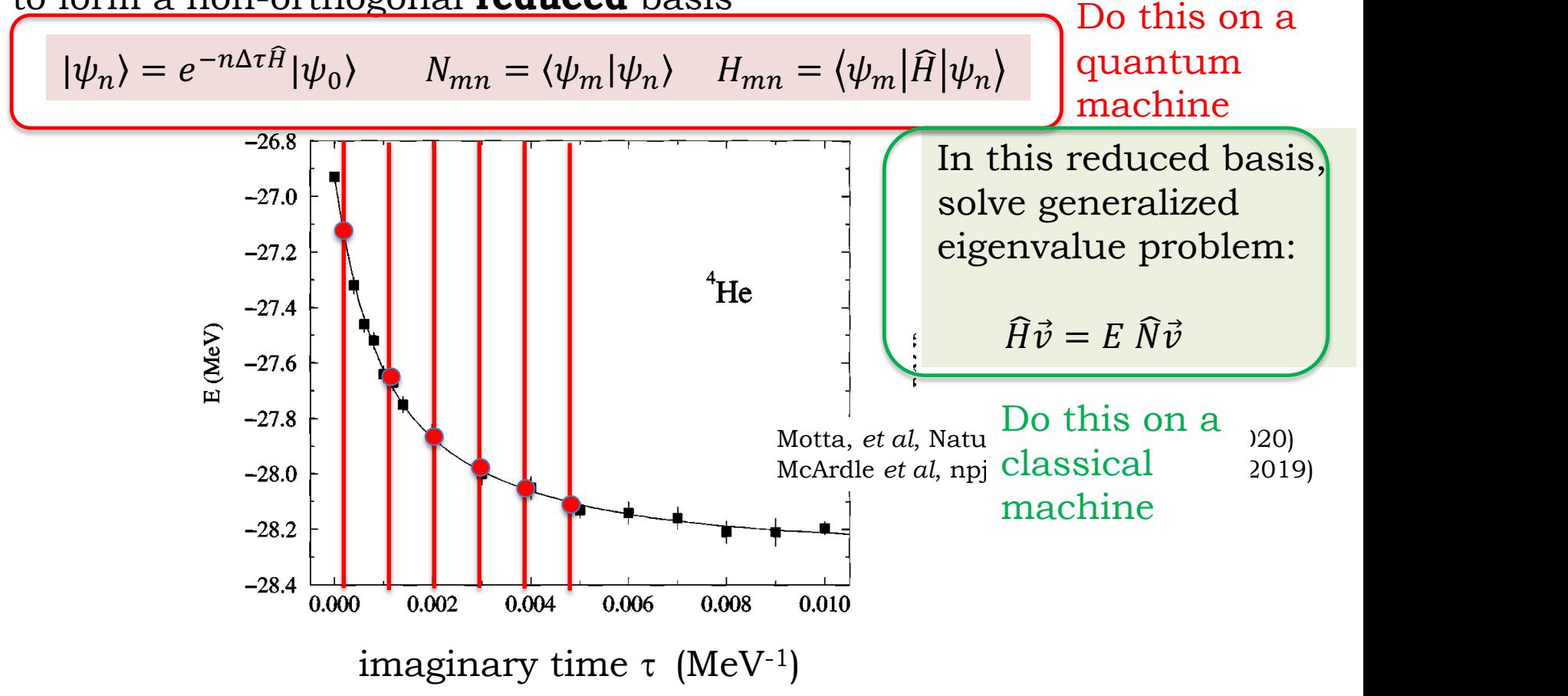

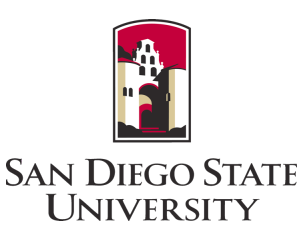

Key idea of "Quantum Lanczos": take states at different 'times' to form a non-orthogonal **reduced** basis

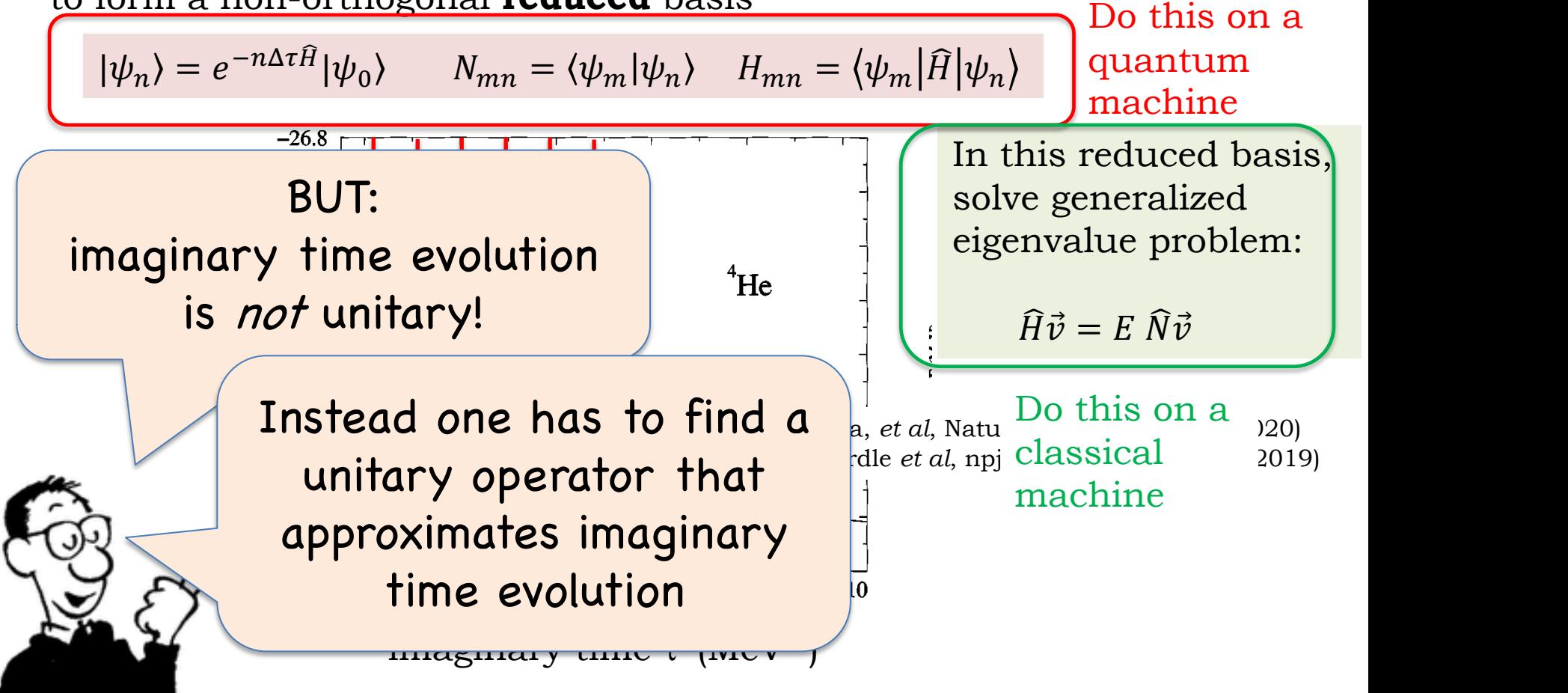

"Nuclear and particle physics on a quantum computer,"  $\mathrm{ECT}^\ast$ , June 5, 2023  $\hspace{1cm}$  42

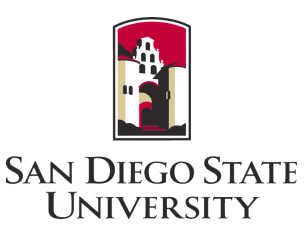

That is, some **U** such that

 $|U|\psi\rangle \approx e^{-\Delta \tau \hat{H}} |\psi\rangle$ 

BUT: imaginary time evolution is *not* unitary!

> Instead one has to find a unitary operator that approximates imaginary time evolution

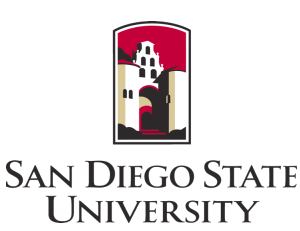

That is, some **U** such that

$$
U|\psi\rangle\approx e^{-\Delta\tau\hat{H}}\;|\psi\rangle
$$

BUT: imaginary time evolution is *not* unitary!

That unitary approximation will be state dependent and not trivial to find!

but see Jouzdani, CWJ, Mucciolo, and Stectu, PRA **106**, 062435 (2022) for improvements

Instead one has to find a unitary operator that approximates imaginary time evolution

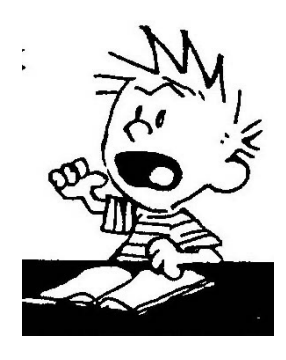

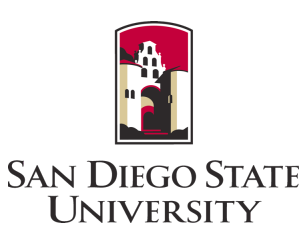

Quantum computers are good at unitary transformations so why not use **real time evolution?**

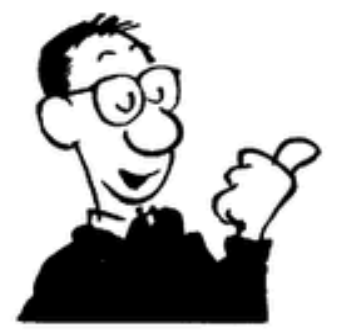

Parrish and McMahon, arXiv:1909.08925 "Quantum Filter Diagonalization"

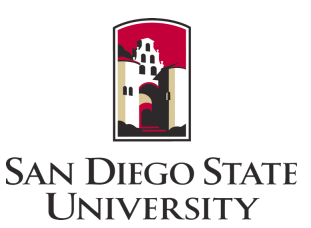

Key idea of "Quantum Lanczos": take states at different 'times' to form a non-orthogonal **reduced** basis

 $|\psi_n\rangle = e^{\frac{i n \Delta t \hat{H}}{2}} |\psi_0\rangle$   $N_{mn} = \langle \psi_m | \psi_n \rangle$   $H_{mn} = \langle \psi_m | \hat{H} | \psi_n \rangle$ 

In this reduced basis, solve generalized eigenvalue problem:

 $\widehat{H}\vec{v} = F \widehat{N}\vec{v}$ 

Parrish and McMahon, arXiv:1909.08925 "Quantum Filter Diagonalization"

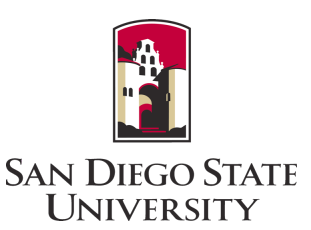

Key idea of "Quantum Lanczos": take states at different 'times' to form a non-orthogonal **reduced** basis

 $|\psi_n\rangle = e^{\frac{i n \Delta t \hat{H}}{2}} |\psi_0\rangle$   $N_{mn} = \langle \psi_m | \psi_n \rangle$   $H_{mn} = \langle \psi_m | \hat{H} | \psi_n \rangle$ 

In this reduced basis, solve generalized eigenvalue problem:

$$
\widehat{H}\vec{v} = E \ \widehat{N}\vec{v}
$$

But will this filter out the low-lying states?

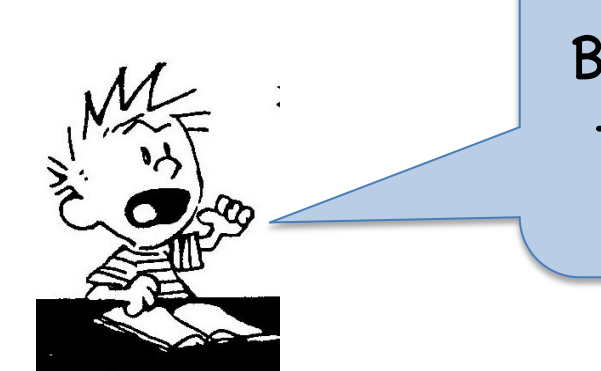

"Nuclear and particle physics on a quantum computer,"  $ECT^*$ , June 5, 2023  $\hspace{1.5cm}$  47

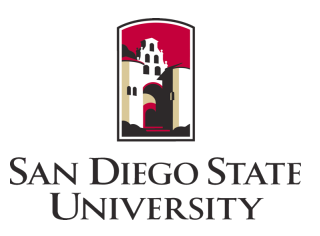

We took several steps to investigate this approach

Lanczos on a classical computer

Baseline

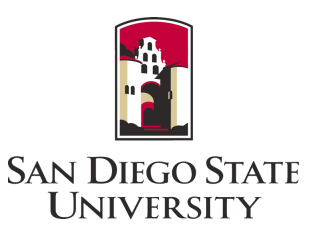

We took several steps to investigate this approach

Lanczos on a classical computer

Baseline

Comparison of realand imaginary-time evolution with synthetic data (working in eigenbasis)

Does basic idea work?

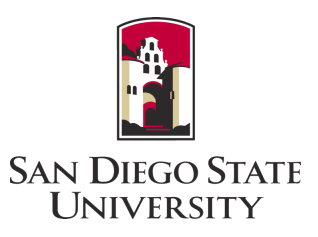

We took several steps to investigate this approach

Lanczos on a classical computer

Baseline

Comparison of realand imaginary-time evolution with synthetic data (working in eigenbasis)

Does basic idea work?

Partial emulation using bit & Pauli string representation

Checking technical details (HF vs spherical basis, Trotterization)

#### We took several steps to investigate this approach

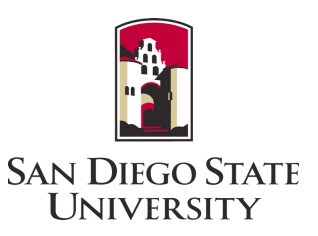

Lanczos on a classical computer

Baseline

Comparison of realand imaginary-time evolution with synthetic data (working in eigenbasis)

Does basic idea work?

Partial emulation using bit & Pauli string representation

Checking technical details (HF vs spherical basis, Trotterization)

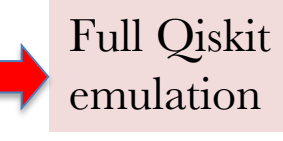

Not done

#### We took several steps to investigate this approach

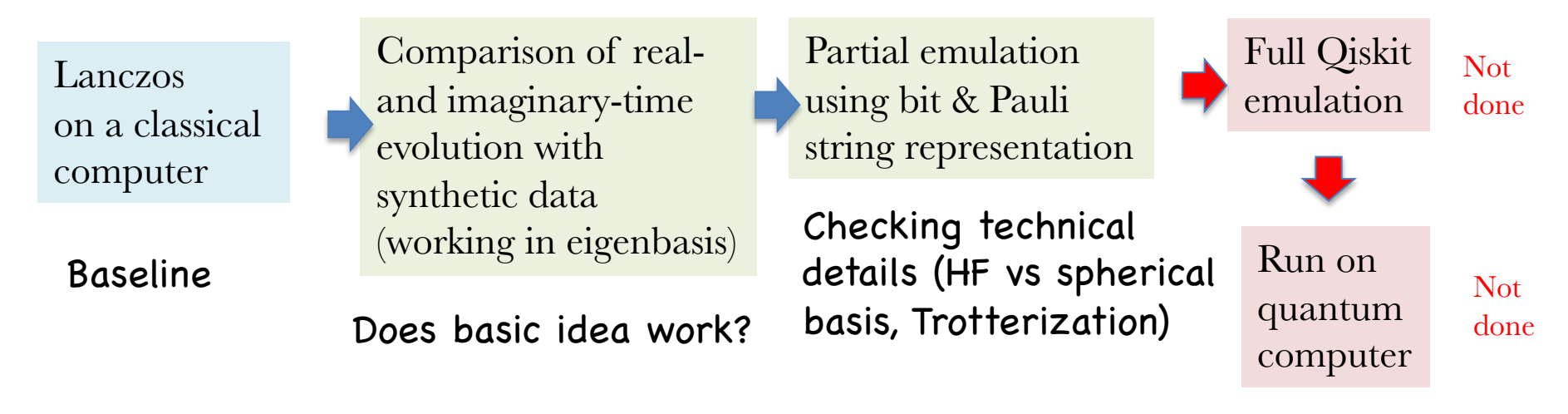

**SAN DIEGO STATE UNIVERSITY** 

<sup>&</sup>quot;Nuclear and particle physics on a quantum computer,"  $ECT^*$ , June 5, 2023  $\qquad \qquad$  52

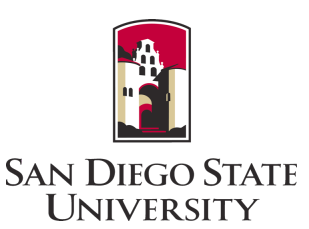

Lanczos on a classical computer

Baseline

Comparison of realand imaginary-time evolution with synthetic data (working in eigenbasis)

Does basic idea work?

For this step, we fully diagonalized a nuclear Hamiltonian (USDB) in a valence space to get all the eigenenergies:  $\hat{H} | \phi_n \rangle = E_n | \phi_n \rangle$ 

We then generated a random trial vector

$$
|\psi_{trial}\rangle = \sum_n c_n |\phi_n\rangle
$$

Evolution in the energy basis is easy:

$$
e^{-i\hat{H}t}|\psi_{trial}\rangle = \sum_{n} c_n e^{-iE_n t}|\phi_n\rangle
$$

"Nuclear and particle physics on a quantum computer,"  $ECT^*$ , June 5, 2023  $\hspace{1.5cm}$  53

#### Quantum Lanczos in real time real-time evolution is that it is unitary and, the initial to increal that it is unitary and, therefore, more implement on a quantum computer.

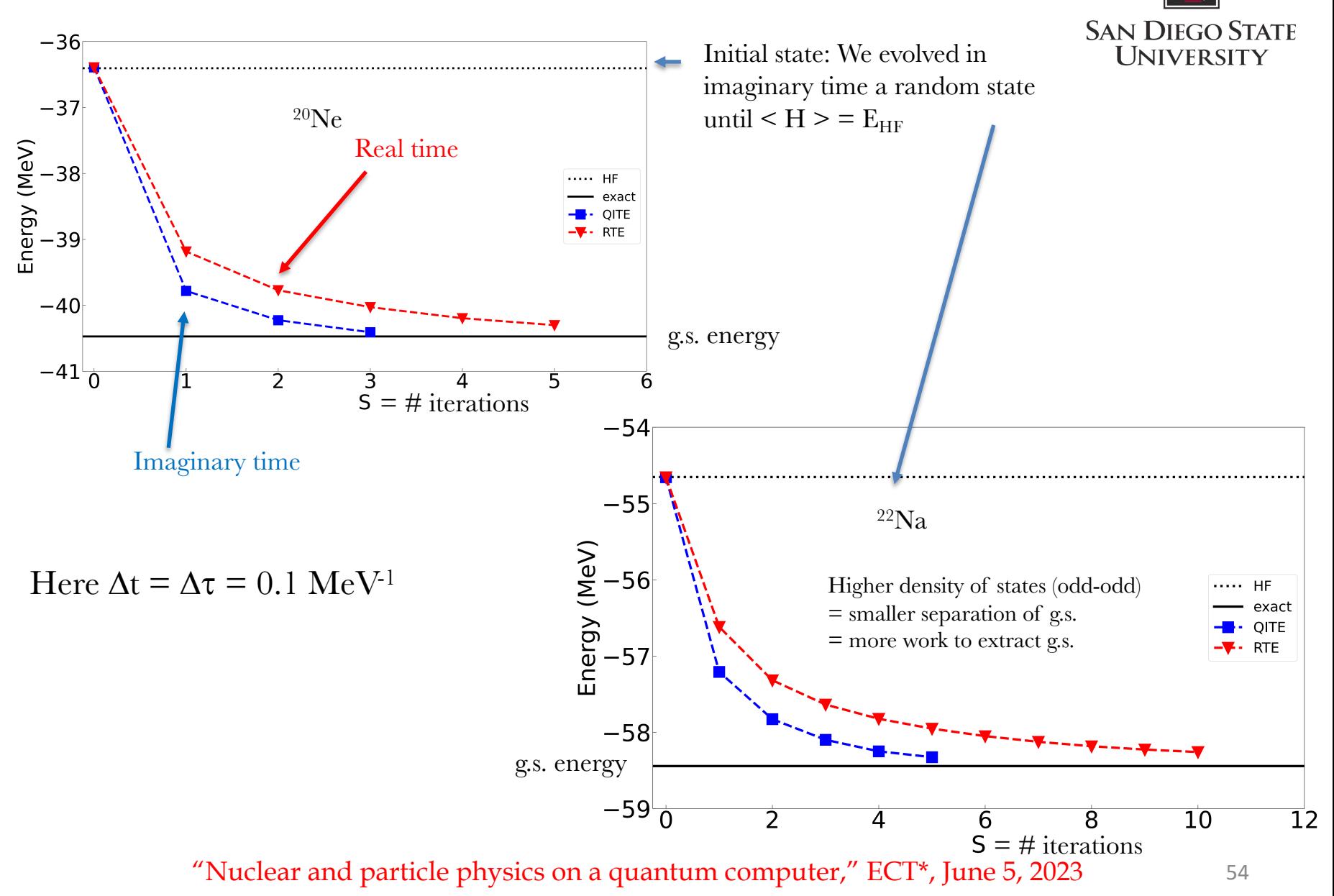

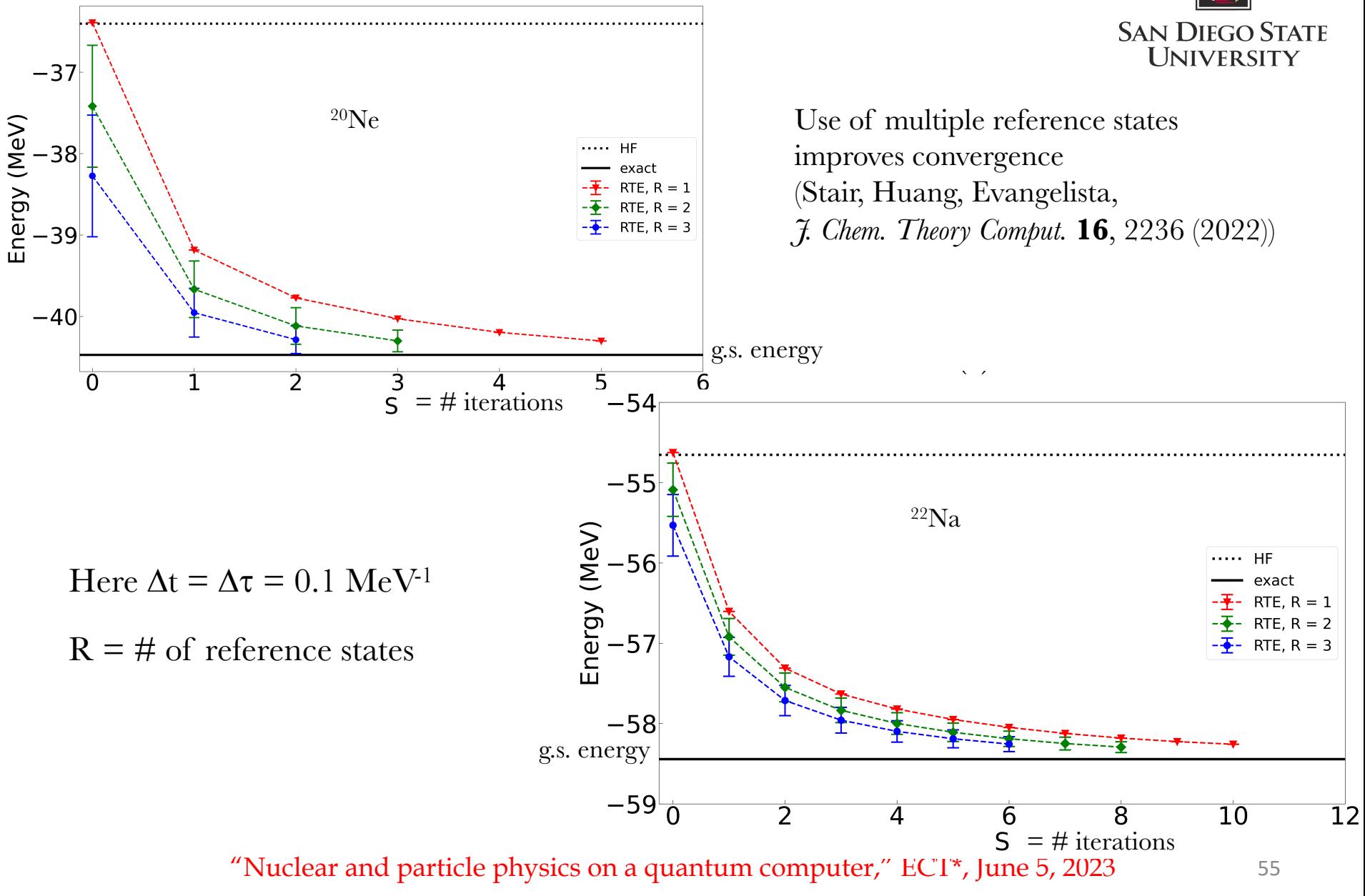

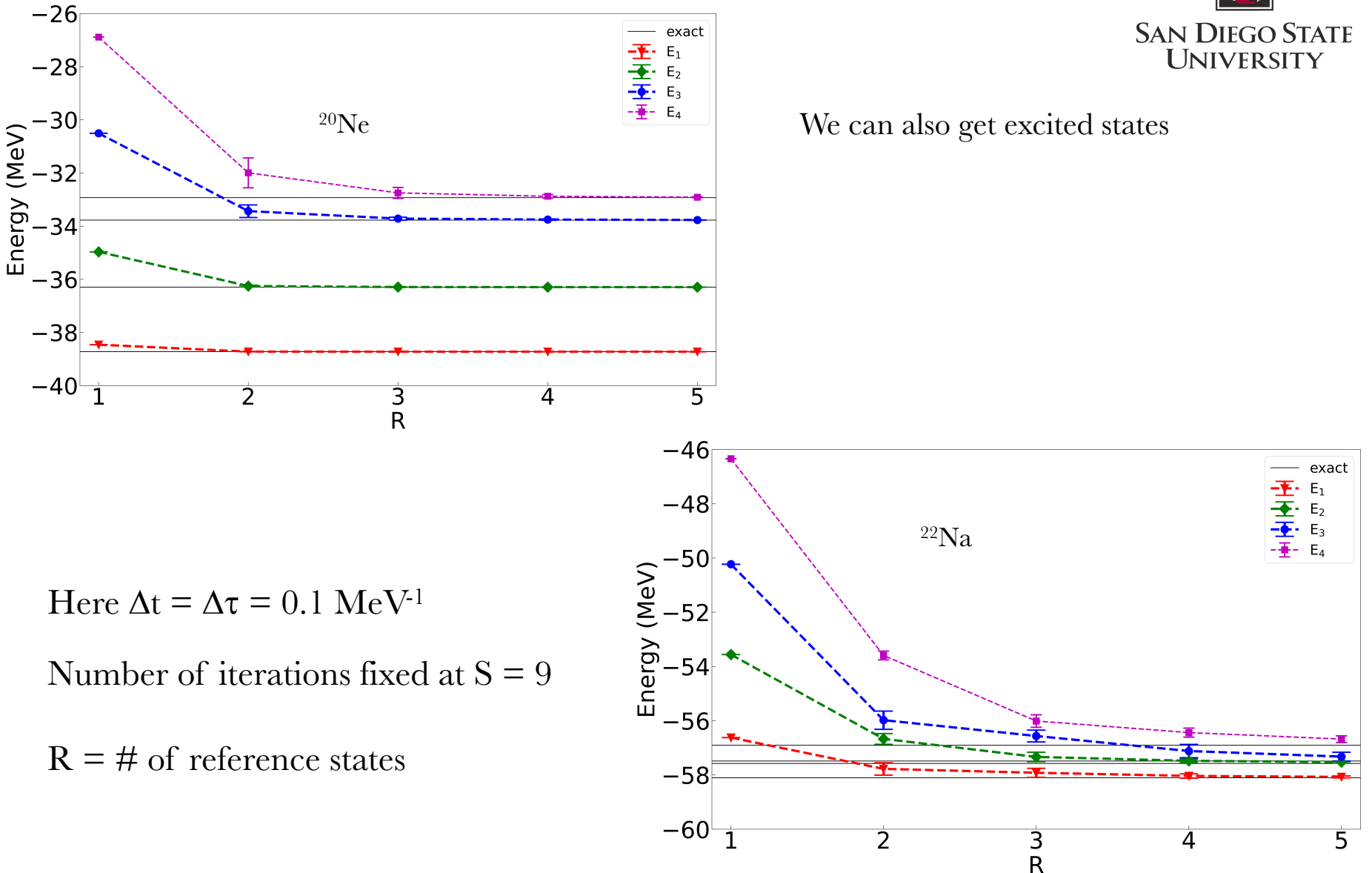

"Nuclear and particle physics on a quantum computer,"  $\mathrm{ECT}^\ast$ , June 5, 2023

56

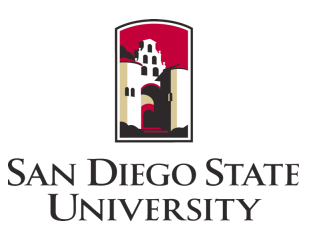

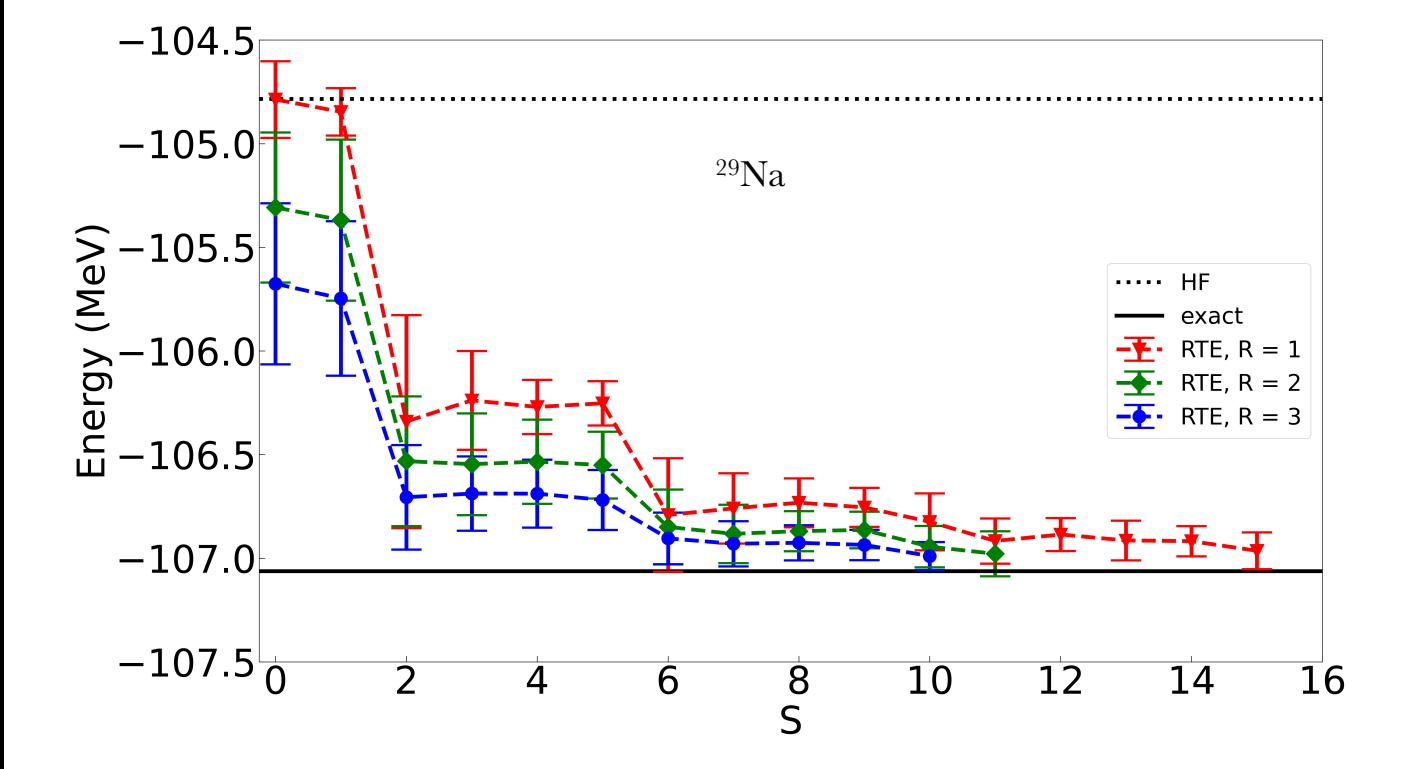

Here  $\Delta t = \Delta \tau = 0.1 \text{ MeV}^1$  We added noise (1%) to ch

R = # of reference states *S* is the state of realized eigenvalue equalized eigenvalue equalized eigenvalue equalized eigenvalue equalized eigenvalue equalized eigenvalue equalized eigenvalue equalized eigenvalue equalized  $S = #$  of *iterations* 

 $\frac{1}{2}$  robustness of solving and the conditions of solving<br>
R = # of reference states generalized eigenvalue equation We added noise  $(1\%)$  to check

"Nuclear and particle physics on a quantum computer," ECT\*, June 5, 2023  $T$  numerical and particle priyons on a quantum computer,  $T_{\text{C}}$ 

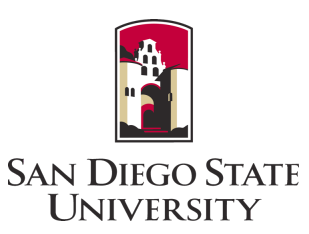

Lanczos on a classical computer

Comparison of realand imaginary-time evolution with synthetic data (working in eigenbasis)

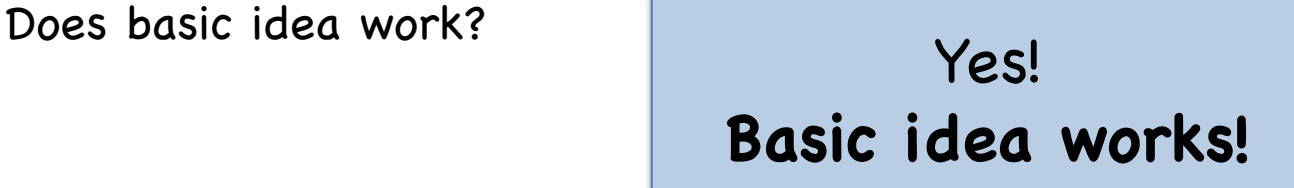

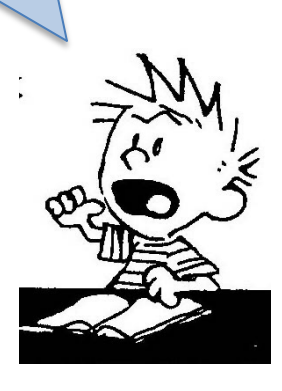

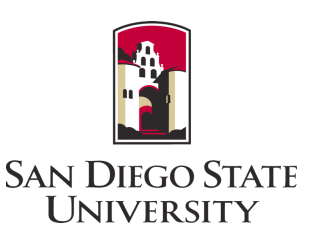

Lanczos on a classical computer

Comparison of realand imaginary-time evolution with synthetic data (working in eigenbasis) Partial emulation using bit & Pauli string representation

Checking technical details (HF vs spherical basis, Trotterization)

For this next step, we generated the full wave function using operators, e.g.,  $\hat{a}_1^\dagger \hat{a}_3^\dagger \hat{a}_6^\dagger \hat{a}_{11}^\dagger |0\rangle$ , and the Hamiltonian,

$$
\hat{H} = \sum_{ij} \langle i | \hat{T} | j \rangle \hat{a}_i^{\dagger} \hat{a}_j + \frac{1}{4} \sum_{ijkl} \langle ij | \hat{V} | kl \rangle \hat{a}_i^{\dagger} \hat{a}_j^{\dagger} \hat{a}_l \hat{a}_k,
$$

These were mapped to Pauli strings. We then simulated time-evolution, but using the operators directly, not using gates in Qiskit.

> (Instead, these were applied in basis of all possible bitstrings  $\mid 0001 \rangle$  etc. 20 Note applied in sasis of an possi

"Nuclear and particle physics on a quantum computer,"  $ECT^*$ , June 5, 2023  $\hspace{1.5cm}$  59 The nuclear and particle physics on a quantum compater). Let f june of 2020

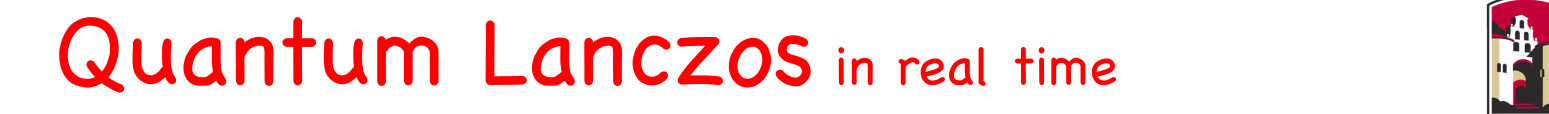

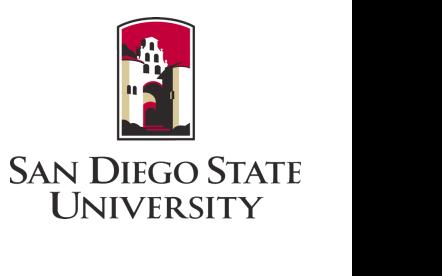

**example: 14N in 0p1/2 -shell** *BAN DROG***<br>
UNIVER
UNIVER** 

Jordan-Wigner mapping From the Johnson transformation the creation transformation operators are continued to the creation operators are continued to the creation operators are continued to the creation operators are continued to the creation op

$$
\begin{aligned}\n\hat{a}_0^{\dagger} &= \frac{1}{2}(X_0 - iY_0) & \text{proton, m=+1/2} \\
\hat{a}_1^{\dagger} &= \frac{1}{2}(Z_0X_1 - iZ_0Y_1) & \text{proton, m= -1/2} \\
\hat{a}_2^{\dagger} &= \frac{1}{2}(Z_0Z_1X_2 - iZ_0Z_1Y_2) & \text{neutron, m= +1/2} \\
\hat{a}_3^{\dagger} &= \frac{1}{2}(Z_0Z_1Z_2X_3 - iZ_0Z_1Z_2Y_3), & \text{neutron, m= -1/2}\n\end{aligned}
$$

"Nuclear and particle physics on a quantum computer," ECT\*, June 5, 2023 60 nd particle physics on

#### Quantum Lanczos in real time *a*ˆ<sup>2</sup> = 2 (*Z*0*Z*1*X*<sup>2</sup> + *iZ*0*Z*1*Y*2) 1

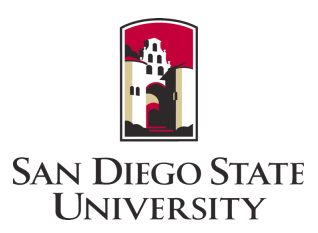

#### **example: 14N in 0p1/2 -shell** .<br>m

Jordan-Wigner mapping (6.4) the resulting Hamiltonian is a summation of Pauli strings,

$$
\hat{H} = c_0 I + c_1 Z_0 + c_2 Z_1 + c_3 Z_2 + c_4 Z_3 + c_5 Z_0 Z_3 + c_6 Z_1 Z_2
$$
  
+ 
$$
c_7 Z_0 Z_2 + c_8 Z_1 Z_3 + c_9 Y_0 Y_1 Y_2 Y_3 + c_{10} X_0 X_1 X_2 X_3
$$
  
+ 
$$
c_{11} Y_0 Y_1 X_2 X_3 + c_{1,2} X_0 X_1 Y_2 Y_3 + c_{13} Y_0 X_1 Y_2 X_3
$$
  
+ 
$$
c_{14} X_0 Y_1 X_2 Y_3 + c_{15} X_0 Y_1 Y_2 X_3 + c_{16} Y_0 X_1 X_2 Y_3,
$$

 $\mathbf{y} = \mathbf{y} + \mathbf{y} + \mathbf$ operator applies to and *c<sup>i</sup>* are the coecients. Luckily, this can be automated in Qiskit and other packages!

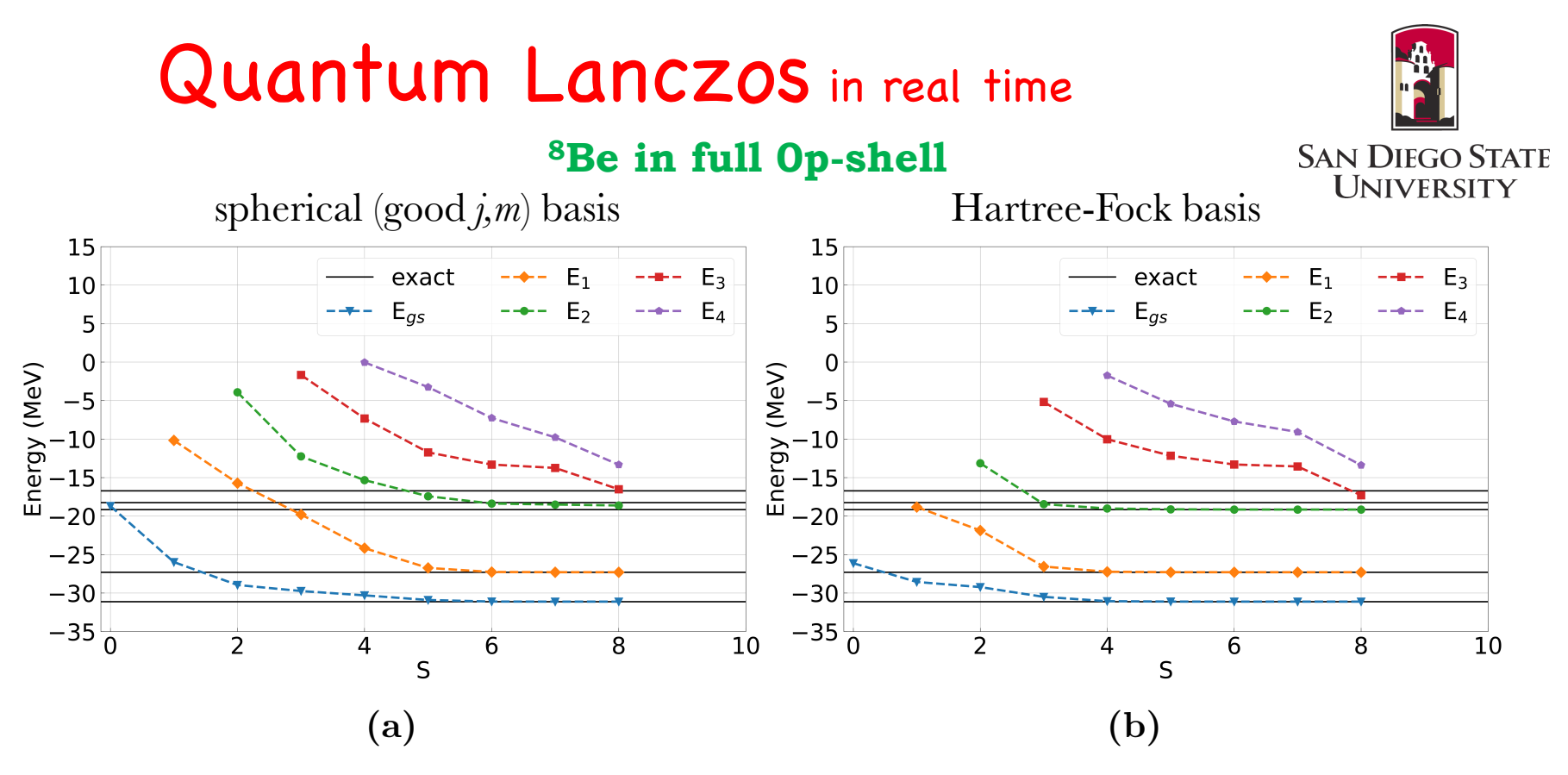

Figure 8.1. Numerical simulations of the QLanczos algorithm with exact realtime evolution to solve for the lowest five energy states of the valence particles of  ${}^8\text{Be}$  (two protons and two neutrons in the full *p*-shell). The simulation was run using a single reference state; (a) the lowest energy configuration in the spherical basis and (b) the Hartree-Fock state. A fixed number of real-time evolution iterations was used  $(S = 8)$  with a time step size of  $\Delta t = 0.1$ .

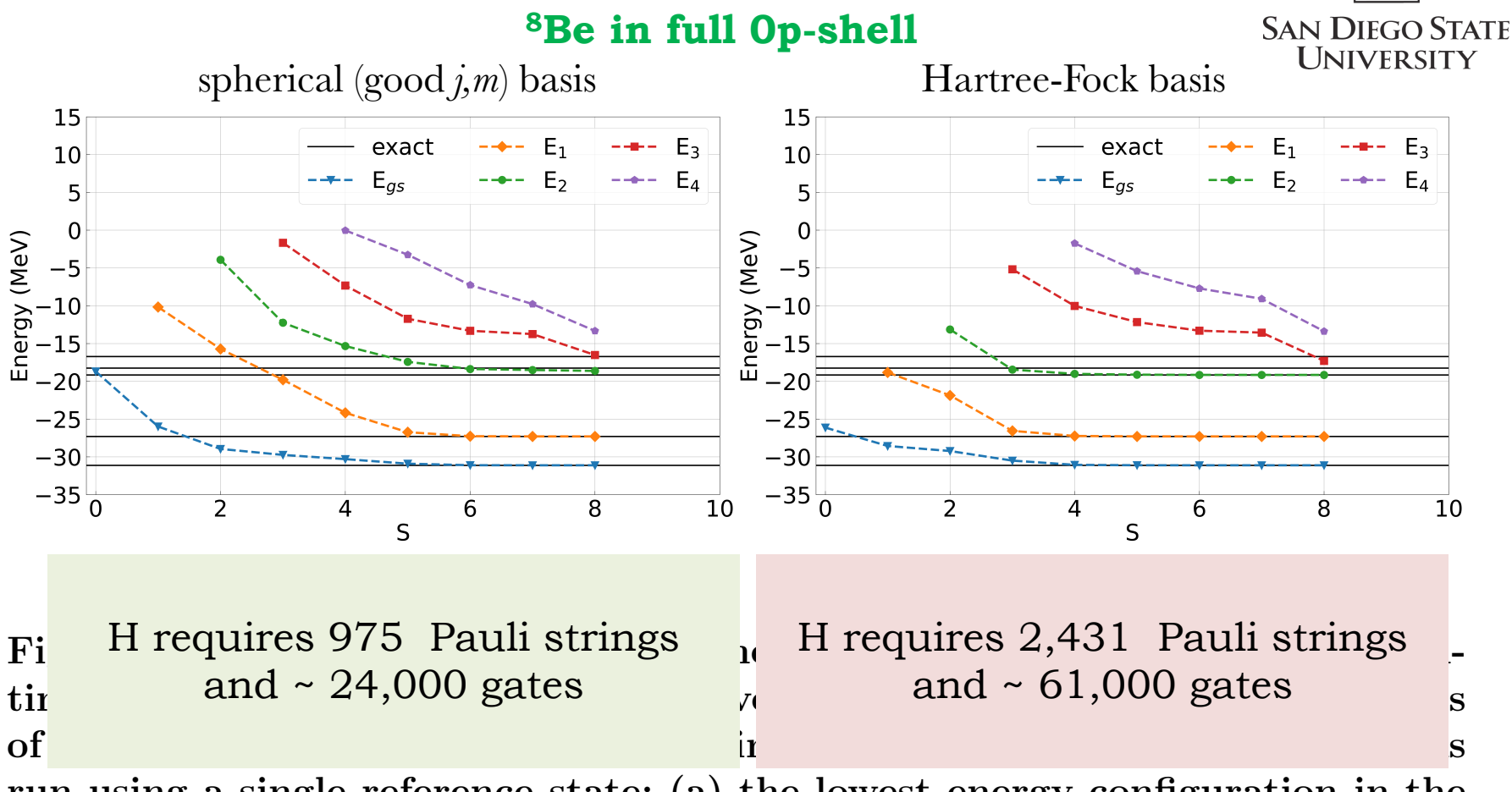

run using a single reference state; (a) the lowest energy configuration in the spherical basis and (b) the Hartree-Fock state. A fixed number of real-time evolution iterations was used  $(S = 8)$  with a time step size of  $\Delta t = 0.1$ .

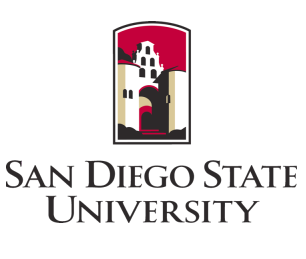

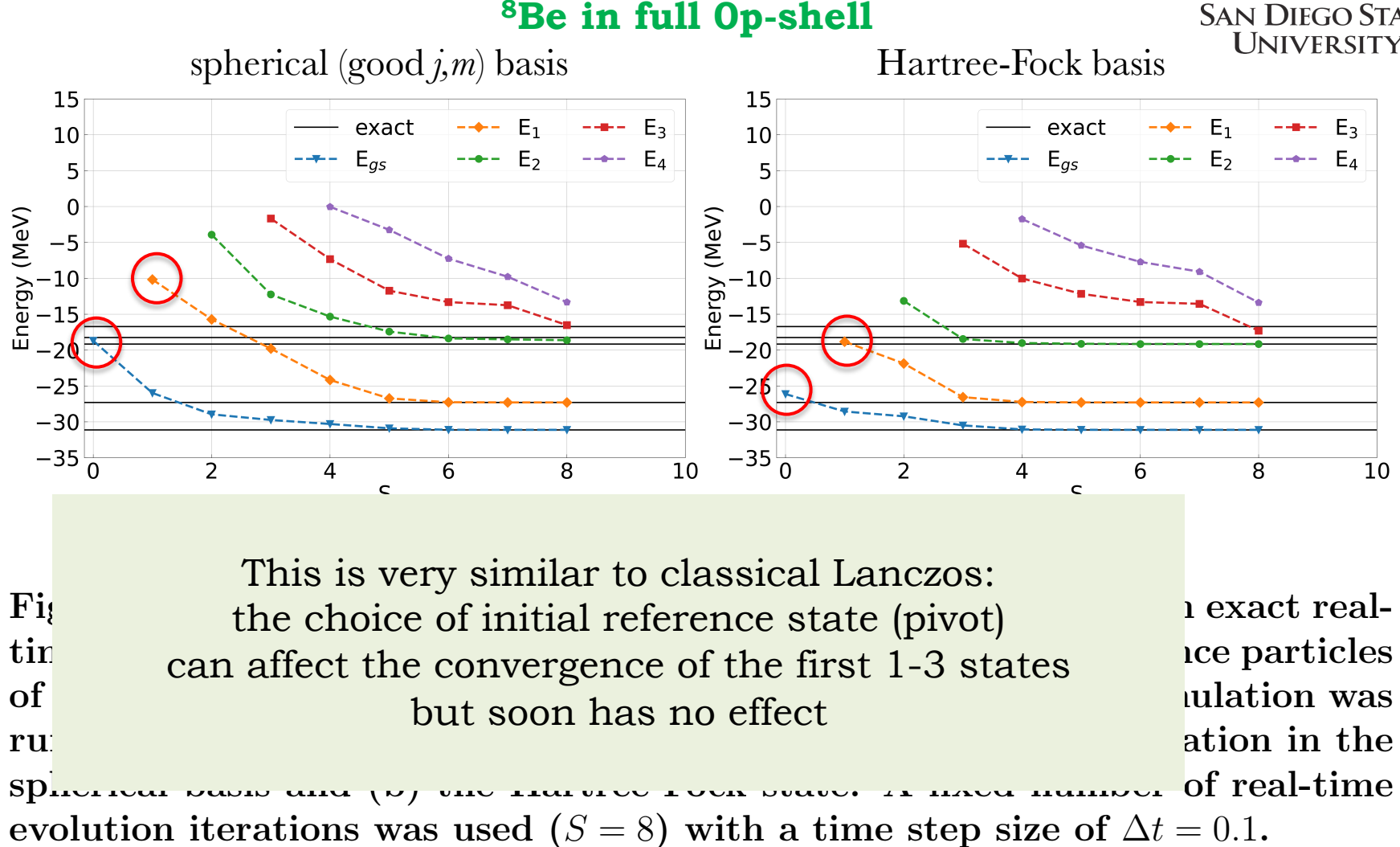

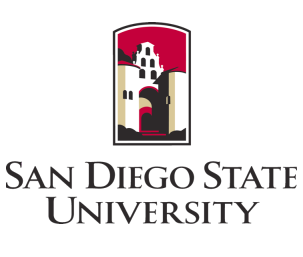

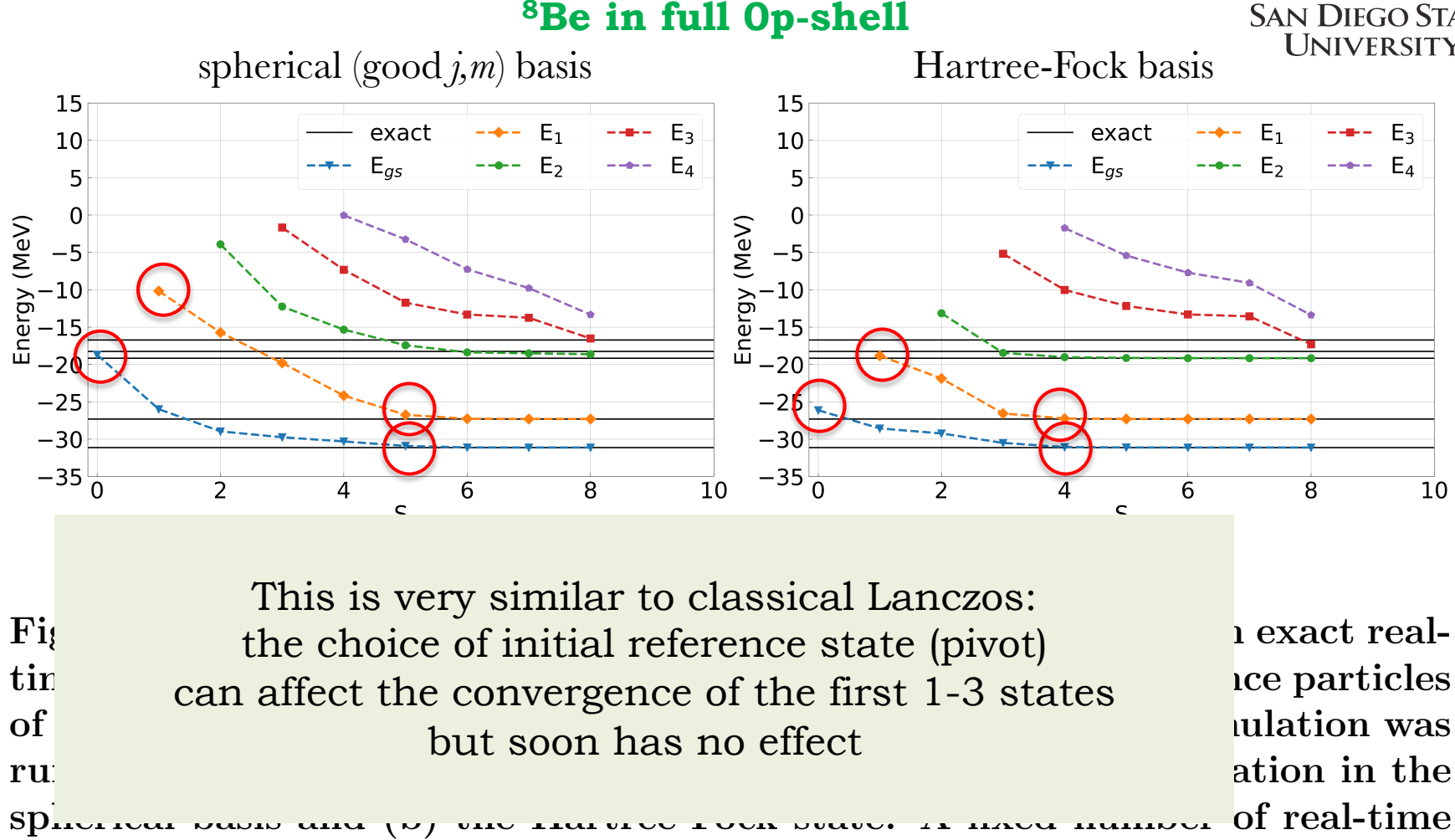

evolution iterations was used  $(S = 8)$  with a time step size of  $\Delta t = 0.1$ .

#### Quantum Lanczos in real time  $\epsilon$  term may not commute the Hamiltonian is defined as a sum of local terms, which is defined as a sum of local terms,  $\epsilon$  $\bigcap_{u \in \mathcal{A}}$ context of  $\alpha$  and  $\alpha$  is decomputing. When the exponential Hamiltonian is decomposed.

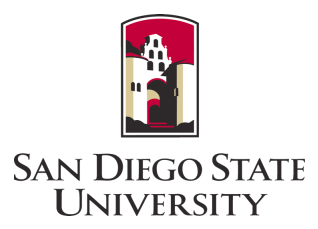

We can investigate the importance of Trotterization first-order Trotter decomposition of real-time evolution is, *We can investigate the importance of Trotterization* 

$$
e^{-i\hat{H}\Delta tk} \approx \left(\prod_{m} e^{-ic_m P_m \Delta tk/N}\right)^N = U_k,
$$

#### $$ **example: 14N in 0p1/2 -shell**

$$
U_k = \exp(-ic_0 I \Delta t k) \exp(-ic_1 Z_0 \Delta t k) \exp(-ic_2 Z_1 \Delta t k)
$$
  
\n
$$
\exp(-ic_3 Z_2 \Delta t k) \exp(-ic_4 Z_3 \Delta t k) \exp(-ic_5 Z_0 Z_3 \Delta t k)
$$
  
\n
$$
\exp(-ic_6 Z_1 Z_2 \Delta t k) \exp(-ic_7 Z_0 Z_2 \Delta t k) \exp(-ic_8 Z_1 Z_3 \Delta t k)
$$
  
\n
$$
\exp(-ic_9 Y_0 Y_1 Y_2 Y_3 \Delta t k) \exp(-ic_{10} X_0 X_1 X_2 X_3 \Delta t k)
$$
  
\n
$$
\exp(-ic_{11} Y_0 Y_1 X_2 X_3 \Delta t k) \exp(-ic_{12} X_0 X_1 Y_2 Y_3 \Delta t k)
$$
  
\n
$$
\exp(-ic_{13} Y_0 X_1 Y_2 X_3 \Delta t k) \exp(-ic_{14} X_0 Y_1 X_2 Y_3 \Delta t k)
$$
  
\n
$$
\exp(-ic_{15} X_0 Y_1 Y_2 X_3 \Delta t k) \exp(-ic_{16} Y_0 X_1 X_2 Y_3 \Delta t k)
$$

#### Quantum Lanczos in real time  $\epsilon$  term may not commute the Hamiltonian is defined as a sum of local terms, which is defined as a sum of local terms,  $\epsilon$

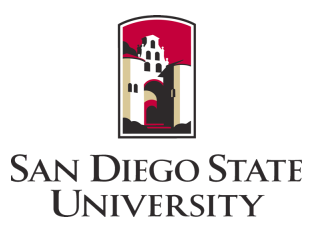

We can investigate the importance of Trotterization first-order Trotter decomposition of real-time evolution is,

$$
e^{-i\hat{H}\Delta tk} \approx \left(\prod_{m} e^{-ic_m P_m \Delta tk/N}\right)^N = U_k,
$$

#### evenue 14N in On. ... shell.  $\boldsymbol{\textbf{example: I4N in Op}_{1/2}}$  -shell

 $\exp(-ic_7Z_0Z_2\Delta tk)$ , is For example, the circuit to compute  $\exp(-ic_7Z_0Z_2\Delta tk)$ , is

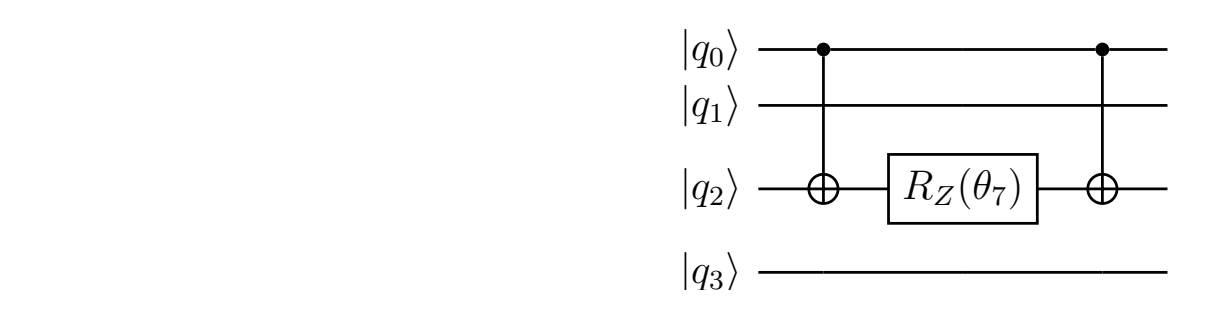

where  $\theta_7 = c_7 \Delta t k$ .

"Nuclear and particle physics on a quantum computer,"  $ECT^*$ , June 5, 2023  $\hspace{1.5cm}$  67 exp(*ic*15*X*0*Y*1*Y*2*X*3*tk*) exp(*ic*16*Y*0*X*1*X*2*Y*3*tk*) 5.6). For example, the circuit for the 12th term from Equation (6.9), exp(*ic*11*Y*0*Y*1*X*2*X*3*tk*), is

#### Quantum Lanczos in real time  $\epsilon$  term may not commute the Hamiltonian is defined as a sum of local terms, which is defined as a sum of local terms,  $\epsilon$ Trotterized real-time evolution operator, *U*ˆ*k*, where *k* is the number of real-time evolution it concerns in real time

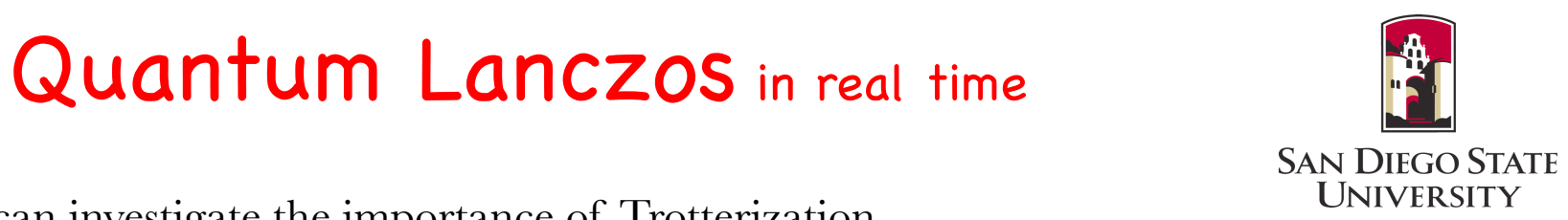

We can investigate the importance of Trotterization first-order Trotter decomposition of real-time evolution is, exp(*ic*7*Z*0*Z*2*tk*), is

$$
e^{-i\hat{H}\Delta tk} \approx \left(\prod_m e^{-ic_m P_m \Delta tk/N}\right)^N = U_k,
$$

#### evenue 14N in On. ... shell. **example:** <sup>14</sup>N in Op<sub>1/2</sub> -shell  $\frac{1}{2}$  different the basis from the computational basis  $\frac{1}{2}$

For example, the circuit for  $\exp(-ic_{11}Y_0Y_1X_2X_3\Delta tk)$ , is

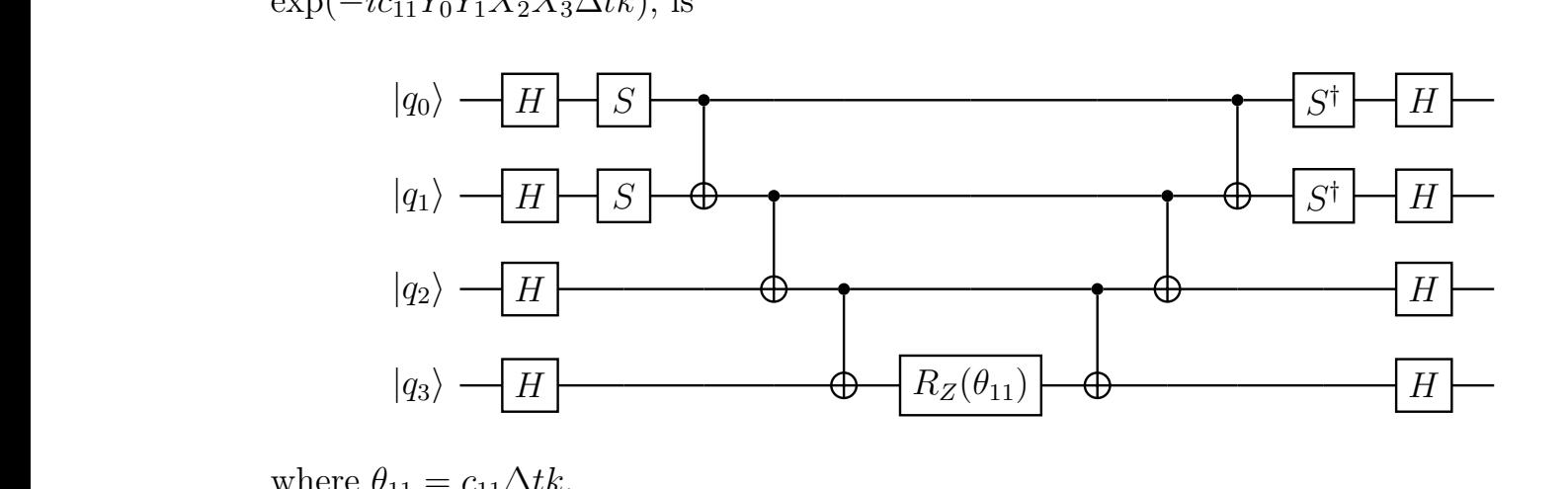

where  $\theta_{11} = c_{11} \Delta t k$ .

"Nuclear and particle physics on a quantum computer,"  $\mathrm{ECT}^\ast$ , June 5, 2023  $\hspace{1cm}$  68 "Nuclear and resulting relation on a successor commuter" ECT\* Luce E 2020 terms in Equation in Equation in Equation control in Equation control in Equation  $\epsilon$ 

**8Be in full 0p-shell**  $\mathbb{R}^2$  basis (Figure 8.3). The simulations were run for a fixed number of a fixed number of a fixed number of a fixed number of a fixed number of a fixed number of a fixed number of a fixed number of a fixed number of real-time iterations, *S* = 8, with a time step size of *t* = 0*.*1.

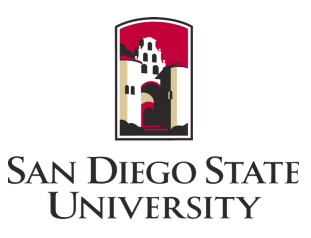

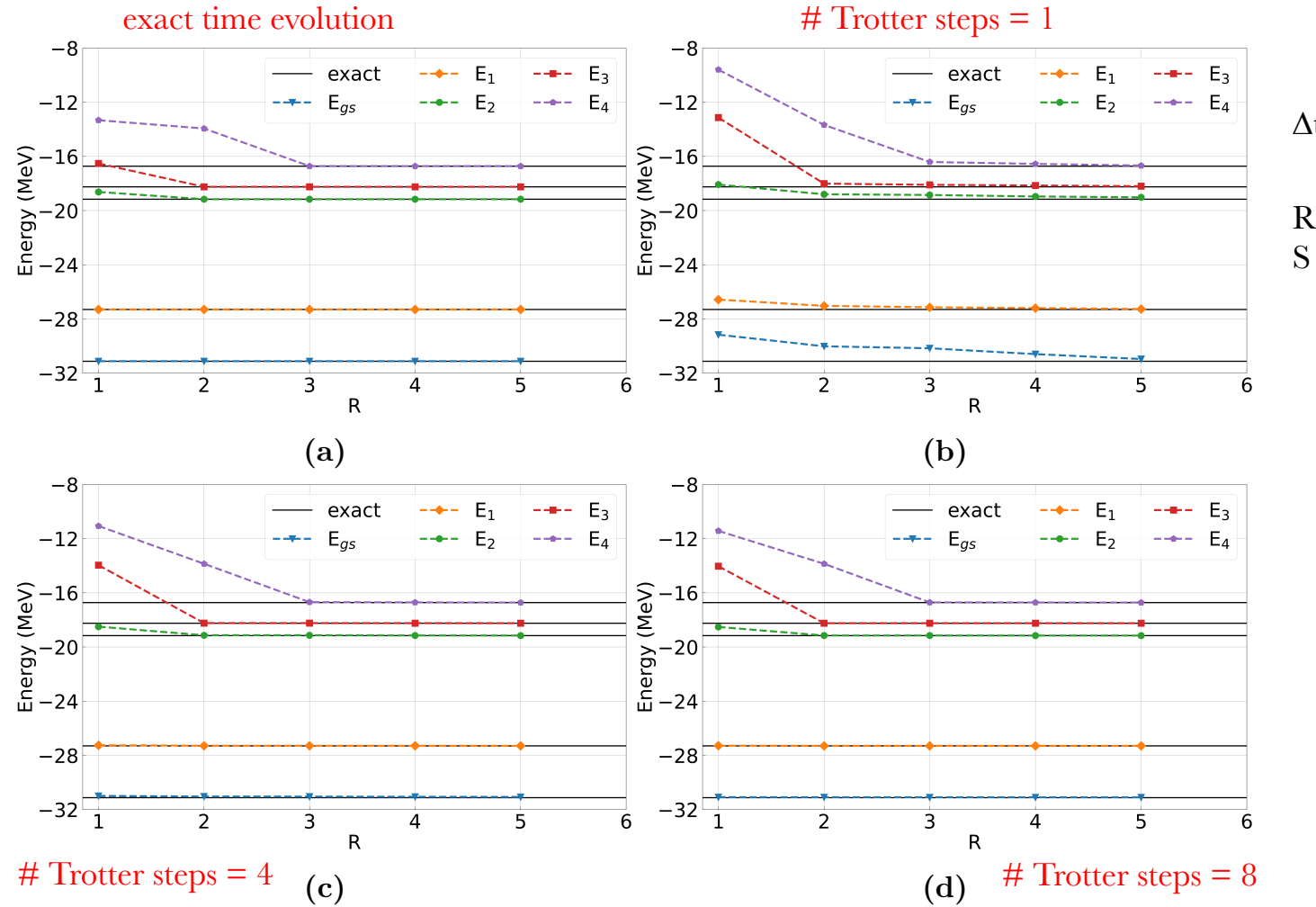

 $\Delta t = 0.1 \text{ MeV}^{-1}$ 

 $R = #$  of reference states  $S = #$  of iterations = 8

"Nuclear and particle physics on a quantum computer," ECT\*, June 5, 2023 69 8Be (two protons and the full *put these projected* and the function of  $\frac{1}{2}$  and  $\frac{1}{2}$   $\frac{1}{2}$   $\frac{1}{2}$ 

**8Be in full 0p-shell**  $\mathbb{R}^2$  basis (Figure 8.3). The simulations were run for a fixed number of a fixed number of a fixed number of a fixed number of a fixed number of a fixed number of a fixed number of a fixed number of a fixed number of real-time iterations, *S* = 8, with a time step size of *t* = 0*.*1.

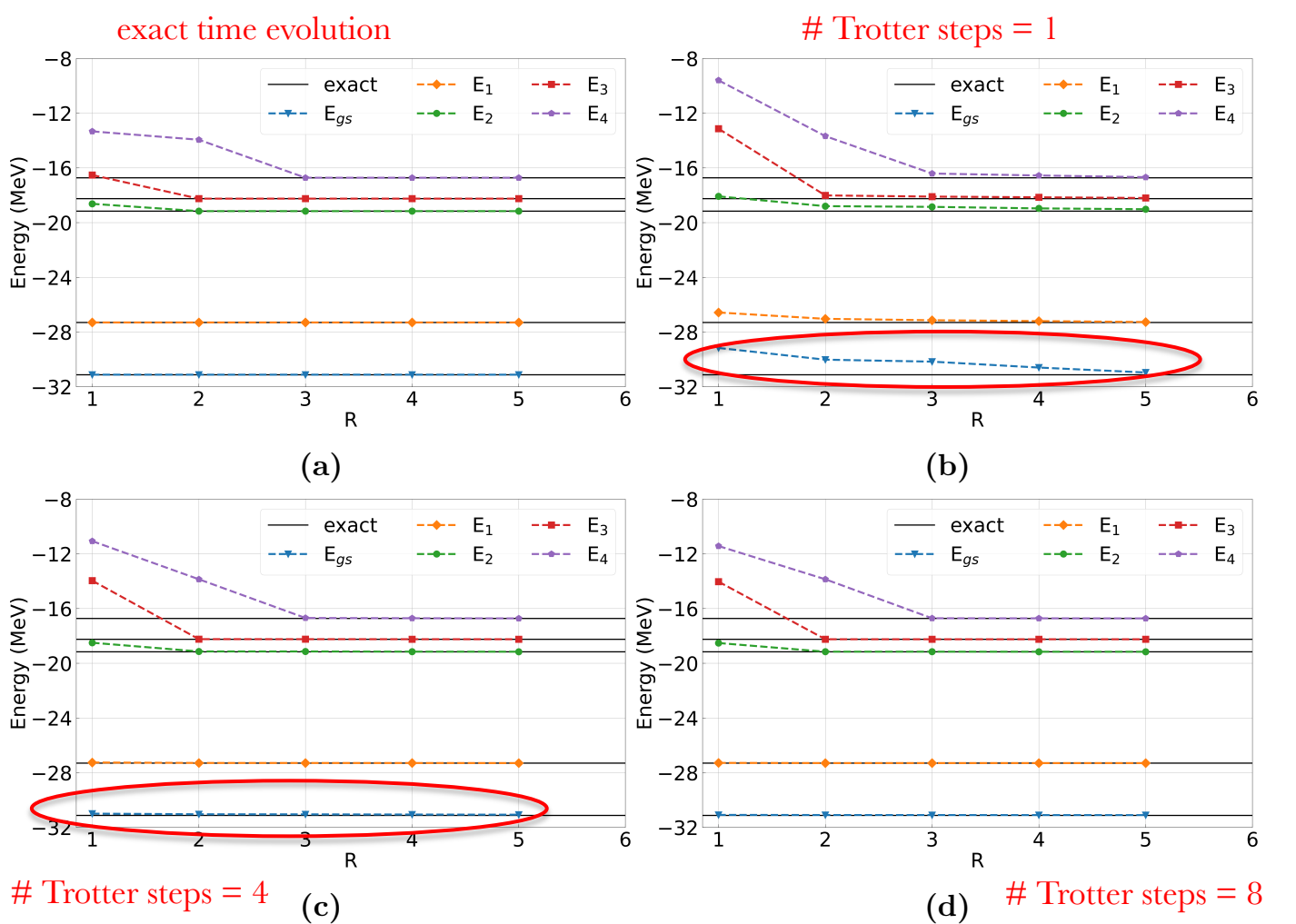

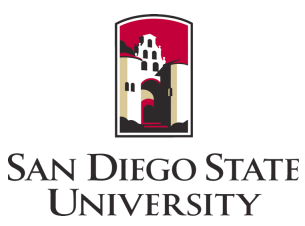

 $\Delta t = 0.1 \text{ MeV}^{-1}$ 

 $R = #$  of reference states  $S = #$  of iterations = 8

For this  $\Delta t$ , 2-4 Trotter steps seems optimal

"Nuclear and particle physics on a quantum computer," ECT\*, June 5, 2023 70 8Be (two protons and the full *put these projected* and the function of  $\frac{1}{2}$  and  $\frac{1}{2}$   $\frac{1}{2}$   $\frac{1}{2}$ 

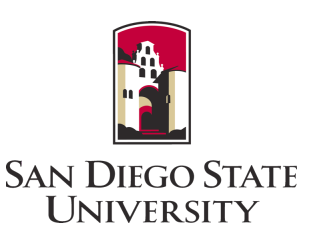

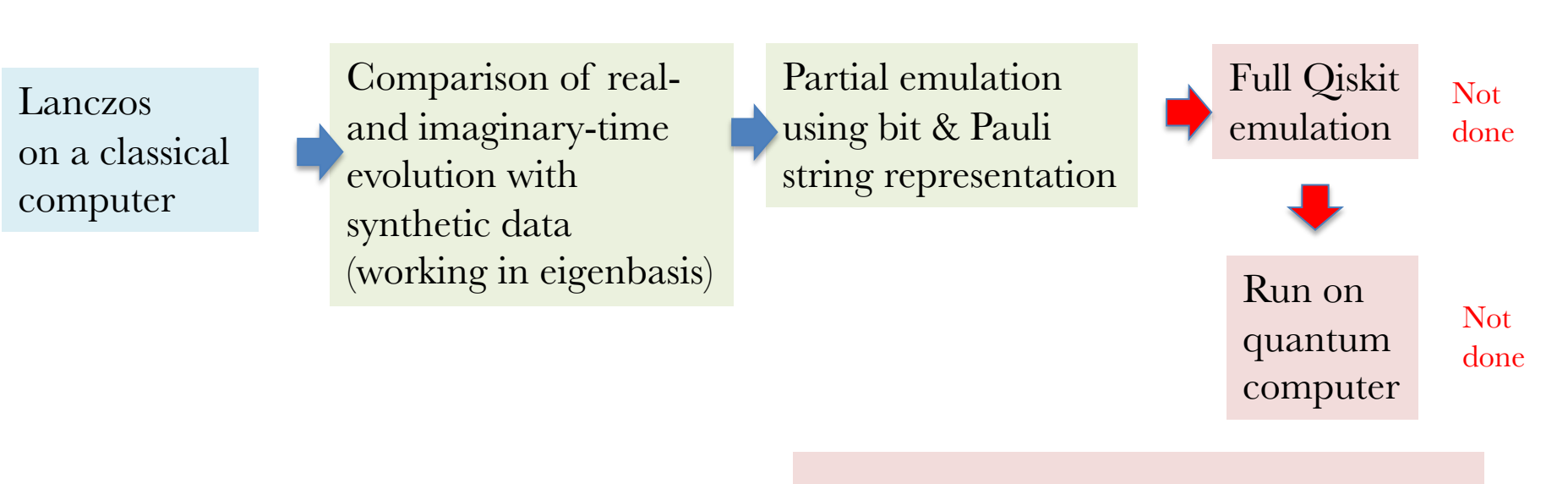

8Be in full 0p shell requires 975 Pauli strings and  $\sim$  24,000 gates

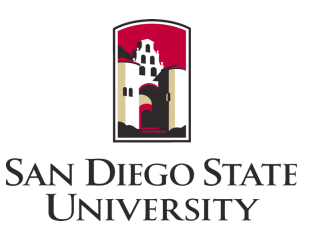

So, what have we learned?

Quantum Lanczos with real-time evolution works! and is competitive with imaginary-time evolution.

As with classical Lanczos, convergence is not very sensitive to pivot (initial reference state).

> Trotterization improves convergence, but is not huge.

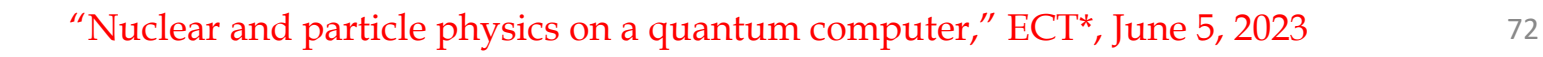
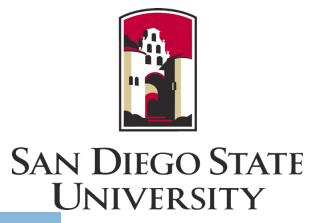

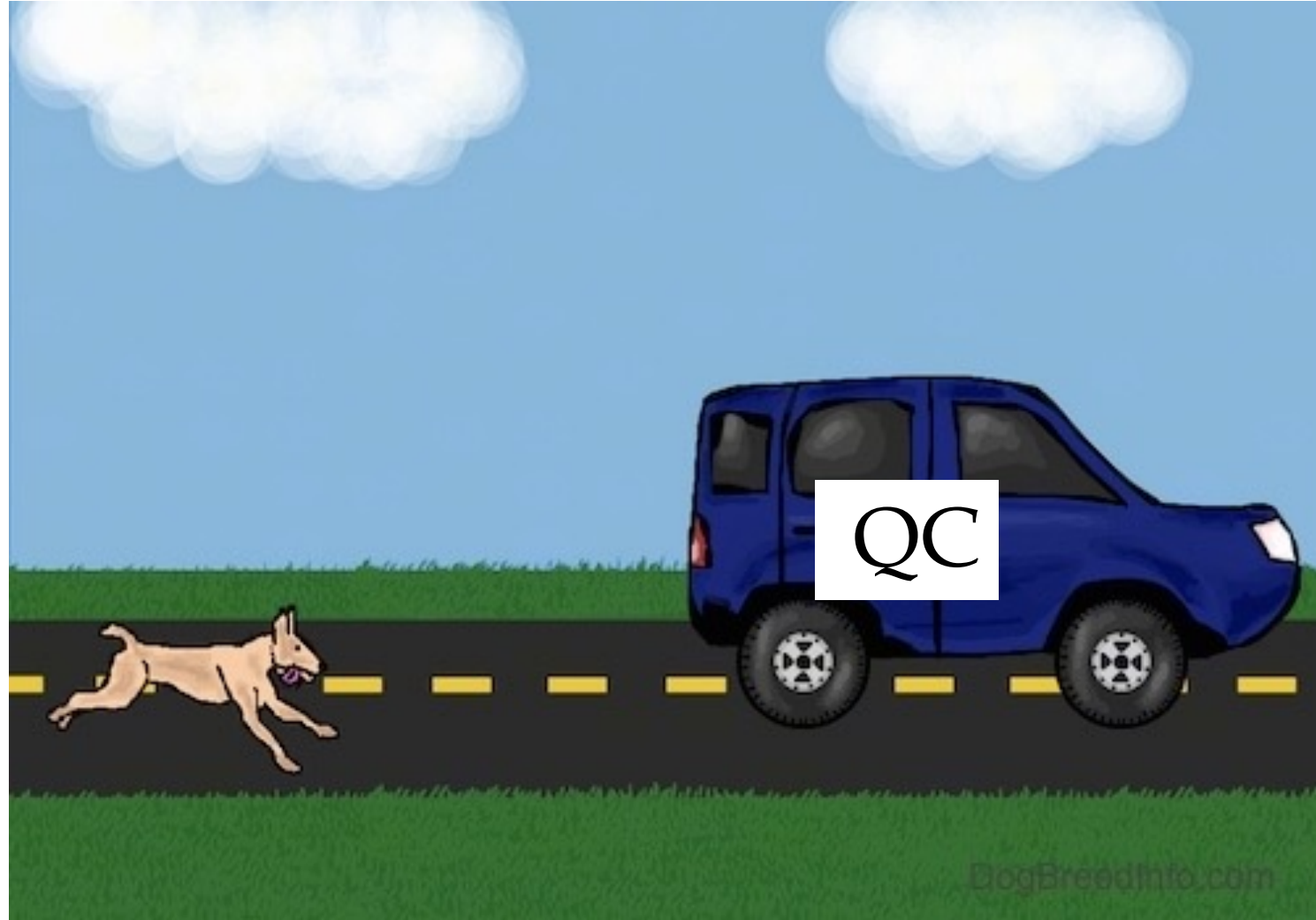

"Nuclear and particle physics on a quantum computer," ECT\*, June 5, 2023

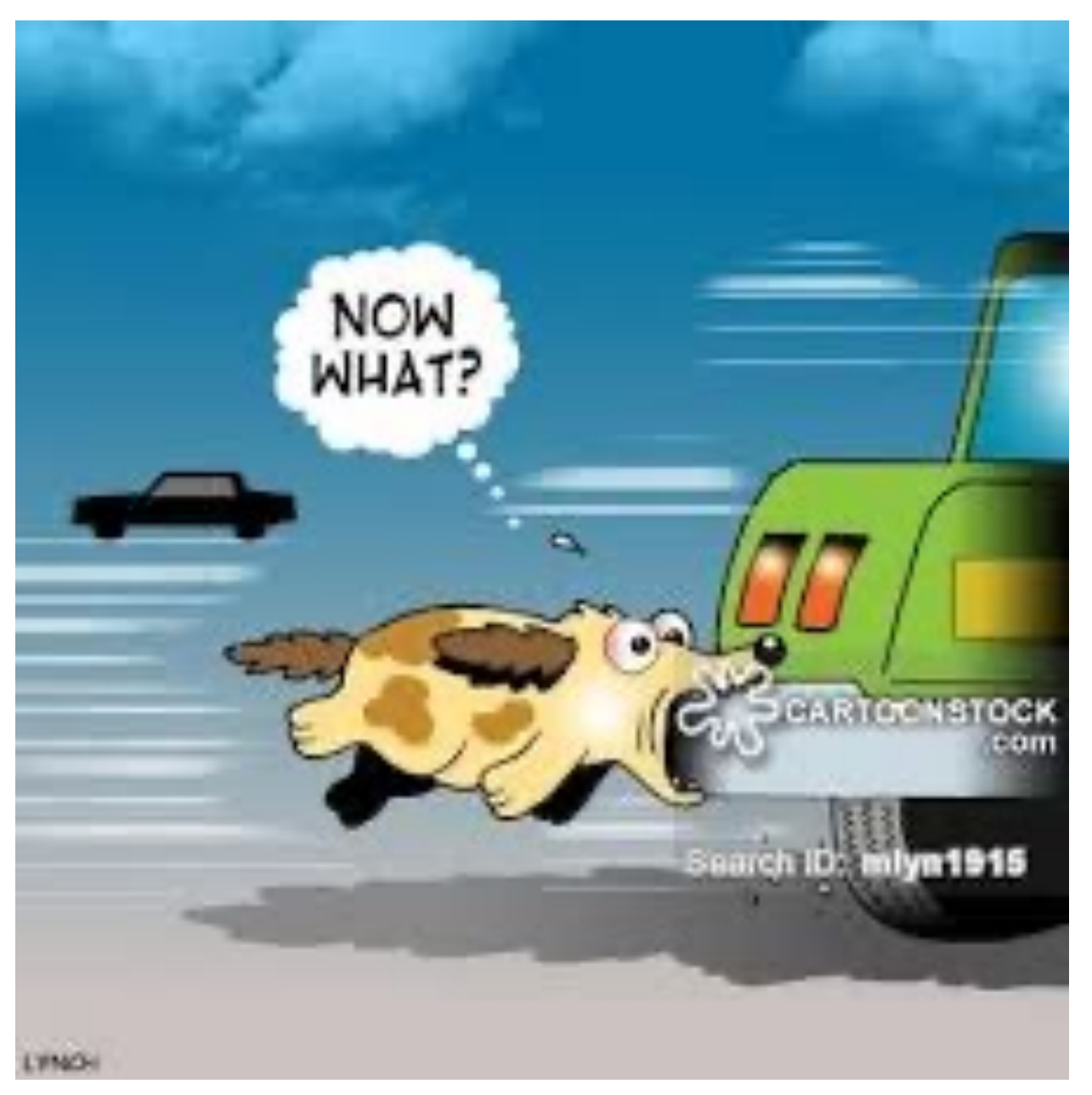

SAN DIEGO STATE<br>UNIVERSITY

"Nuclear and particle physics on a quantum computer," ECT\*, June 5, 2023

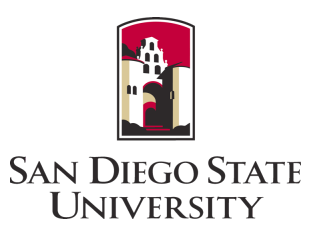

Consider  ${}^{12}C$ , N<sub>max</sub>=8

*M-scheme dimension* 0.6 billion

55 single-particle orbitals ( n l j) 440 single particle states  $(n \mid j \mid m)$  | 0 1 1 0 0 1 ... >

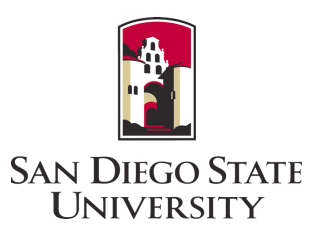

Consider  ${}^{12}C$ , N<sub>max</sub>=8

*M-scheme dimension* 0.6 billion

55 single-particle orbitals ( n l j) 440 single particle states  $(n \mid j \mid m)$  | 0 1 1 0 0 1 ... >

**= estimate # of qubits needed**

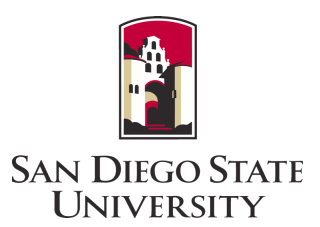

Consider  ${}^{12}C$ , N<sub>max</sub>=8

*M-scheme dimension* 0.6 billion

*# J-coupled 2-body matrix elements*: ~ 1.5 million  $\langle$  a b J | H | c d J >

*# uncoupled 2-body matrix elements ~* 10 million  $\rm V_{\rm i\rm j\rm k\rm l}$   $\rm a^{+}_{\rm i}$   $\rm a^{+}_{\rm j}$   $\rm a_{\rm l}$   $\rm a_{\rm k}$ 

*# many-body matrix elements:* ~ 1.2 trillion (or 5 Tb storage)

"Nuclear and particle physics on a quantum computer,"  $ECT^*$ , June 5, 2023 77

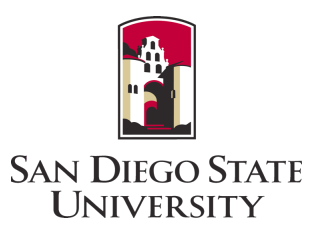

Consider  ${}^{12}C$ , N<sub>max</sub>=8

*M-scheme dimension* 0.6 billion *by superposition*

*# J-coupled 2-body matrix elements*: ~ 1.5 million  $\leftarrow$  a b J  $\mid$  H  $\mid$  e d J  $\rightarrow$  *input* 

*# uncoupled 2-body matrix elements ~* **10 million!**  $V_{ijkl} a^+_{i} a^+_{j} a_l a_{k} = #$  'Pauli strings'

*# many-body matrix elements:* ~ 1.2 trillion (or 5 Tb storage) *not relevant?*

"Nuclear and particle physics on a quantum computer,"  $ECT^*$ , June 5, 2023  $\hspace{1.5cm}$  78

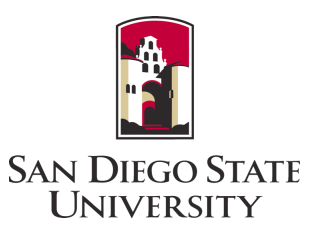

Consider  ${}^{12}C$ , N<sub>max</sub>=8

*M-scheme dimension* 0.6 billion *by superposition*

*# uncoupled 2-body matrix elements ~* **10 million!**  $V_{ijkl} a^+_{i} a^+_{j} a_l a_{k} = #$  'Pauli strings' = # of terms to be evaluated in a quantum circuit (or, # of separate quantum circuits to be evaluated!)

"Nuclear and particle physics on a quantum computer,"  $ECT^*$ , June 5, 2023  $\hspace{1.5cm}$  79

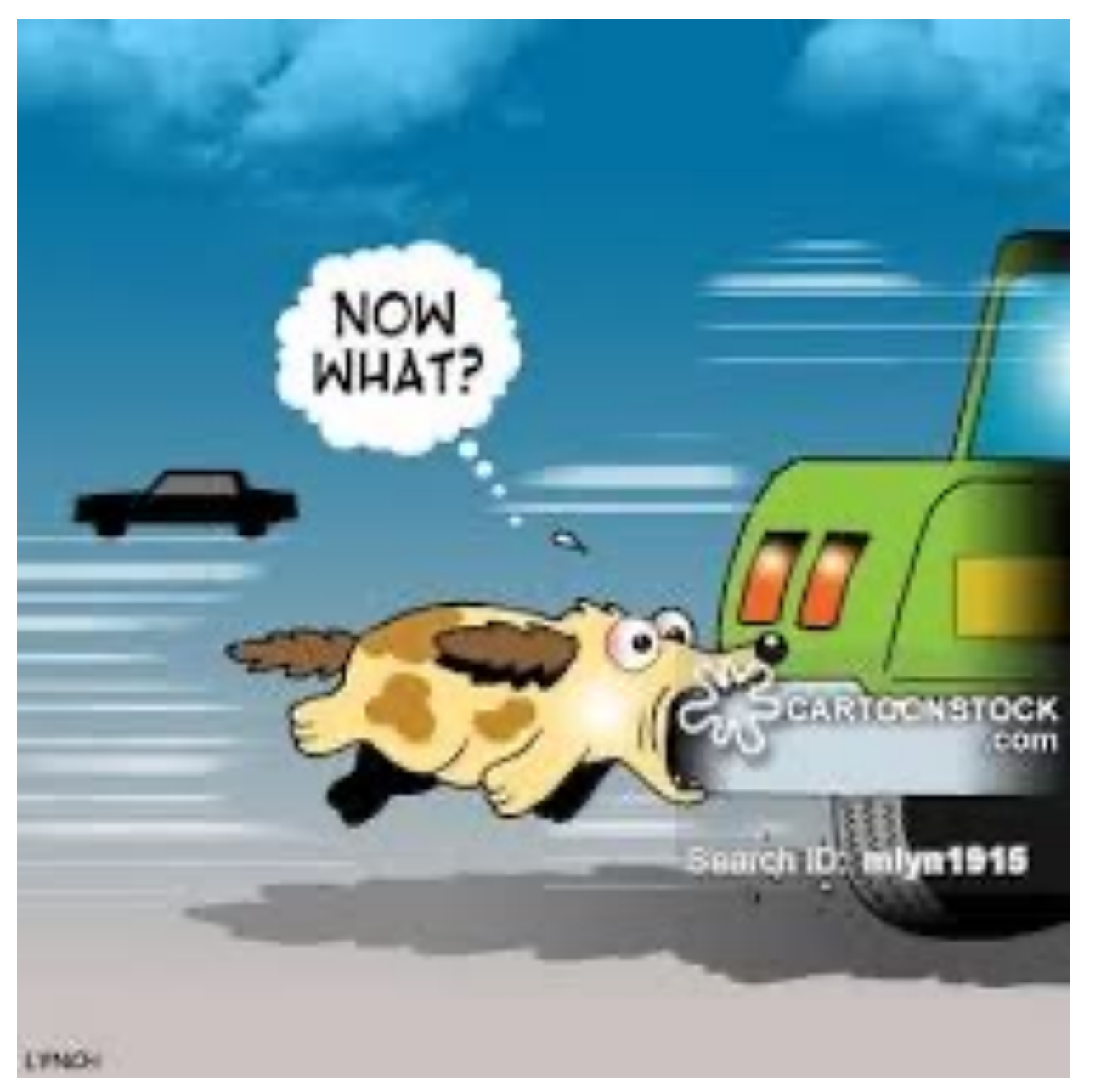

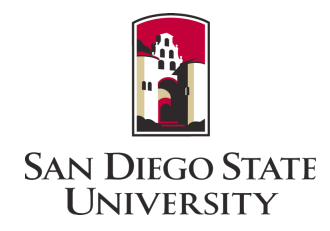

We're still a long ways from catching the car we want!

"Nuclear and particle physics on a quantum computer," ECT\*, June 5, 2023

## Lessons learned

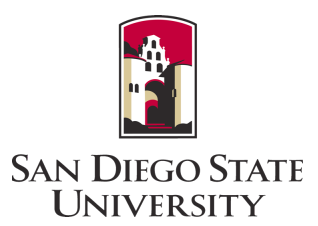

Quantum computing requires a new way of thinking—how to use unitary transformation as the basis for *processing*

The eigenpair problem is important in nuclear and other fields on classical machines, the **Lanczos algorithm** is often the method of choice.

A **real-time version** of the quantum Lanczos algorithm works well and can compete with the imaginary-time version.

Multiple reference states improves performance; so does modest Trotterization.

**To tackle problems our community cares about, we will need on the order of > 105-7 logical qubits (with error correction, 106-9 physics qubits)**

**Nonetheless, science has stared down seemingly insurmountable challenges before**

"Nuclear and particle physics on a quantum computer,"  $ECT^*$ , June 5, 2023 81

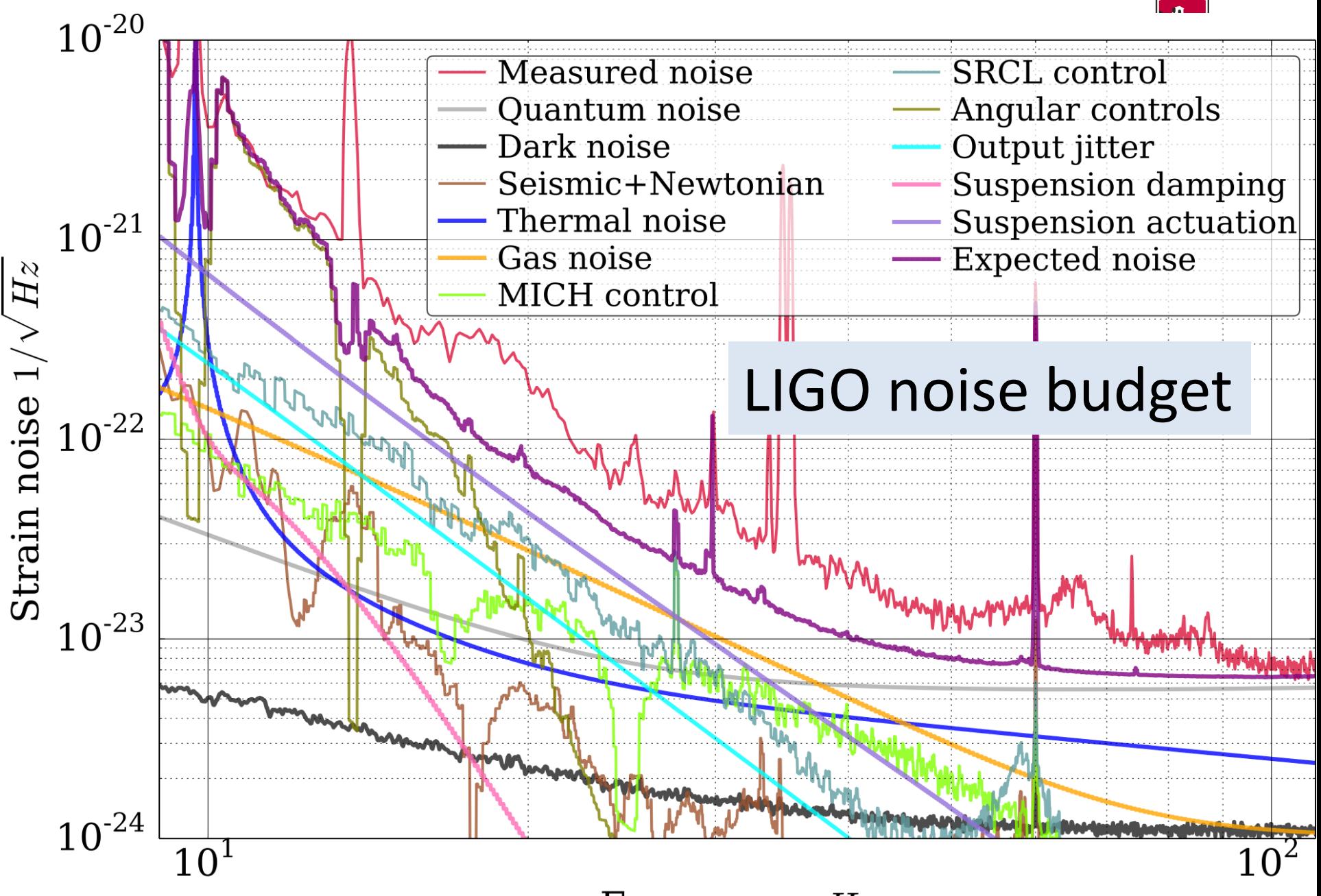

Frequency,  $Hz$ 

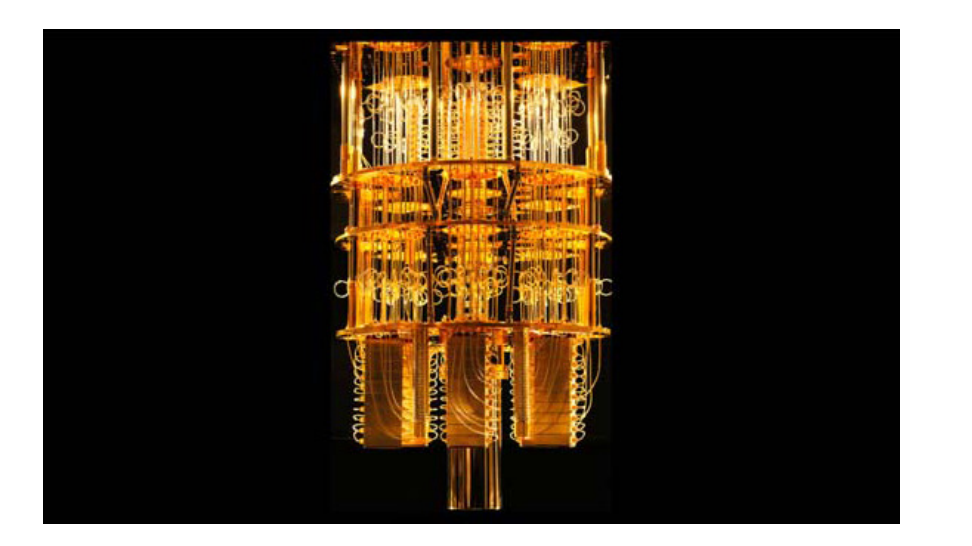

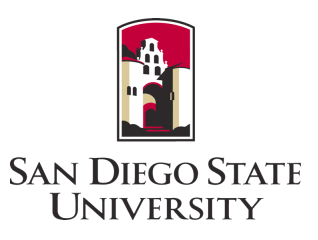

=?

"Nuclear and particle physics on a quantum computer," ECT\*, June 5, 2023 83

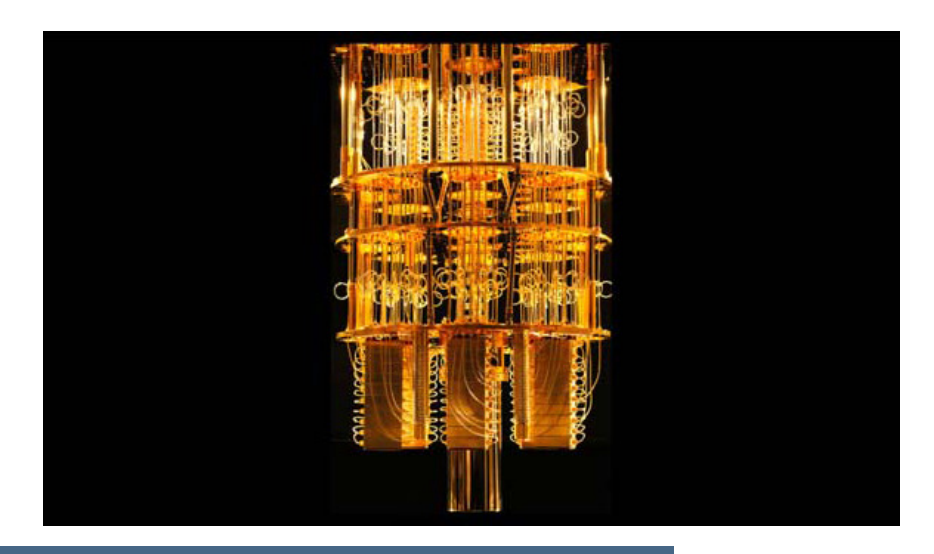

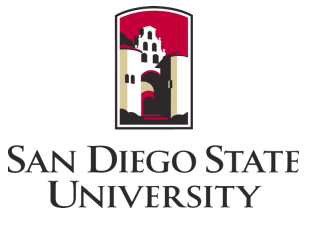

=?

## LIGO - A GIGANTIC INTERFEROMETER

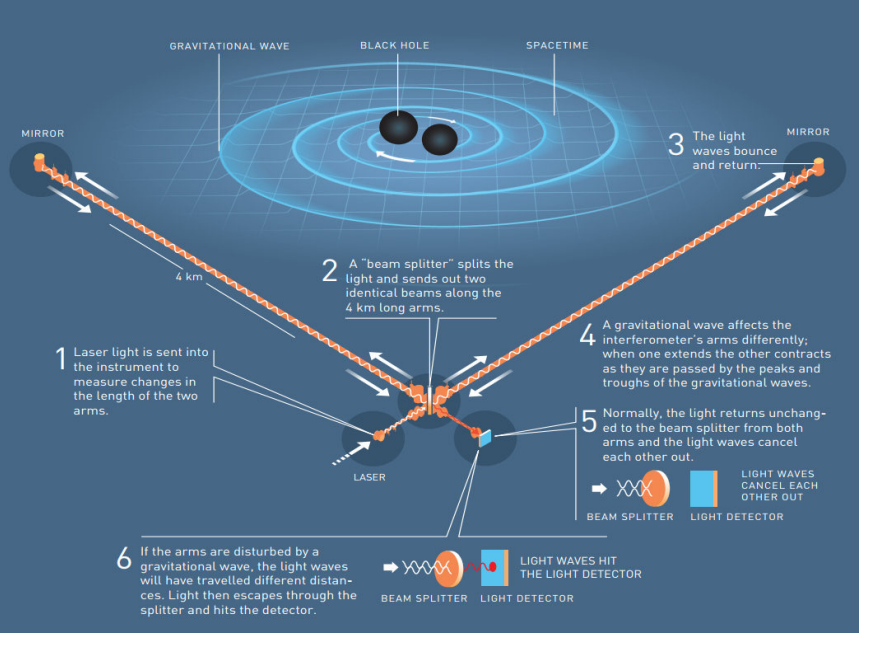

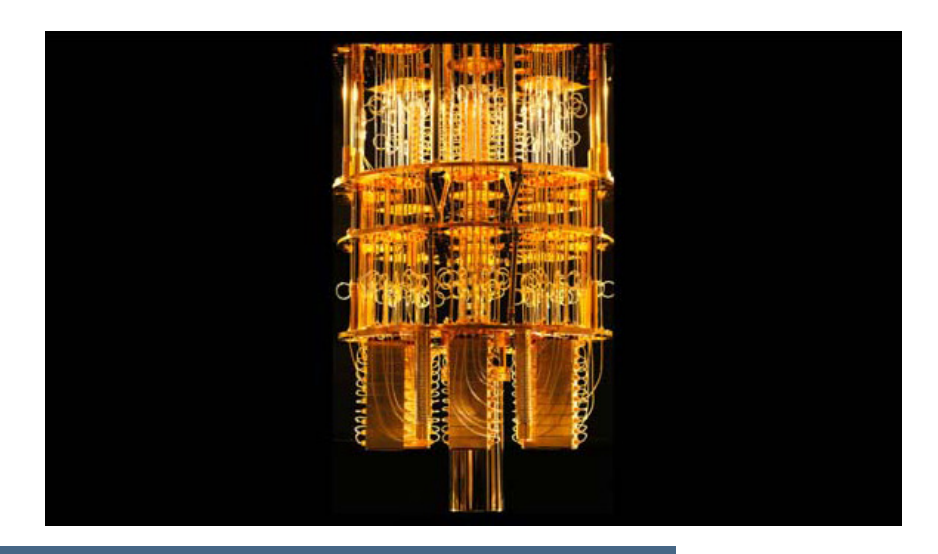

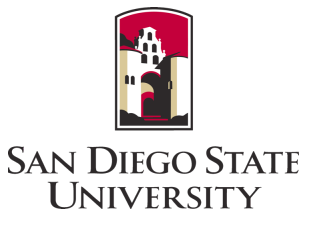

=?

## LIGO - A GIGANTIC INTERFEROMETER

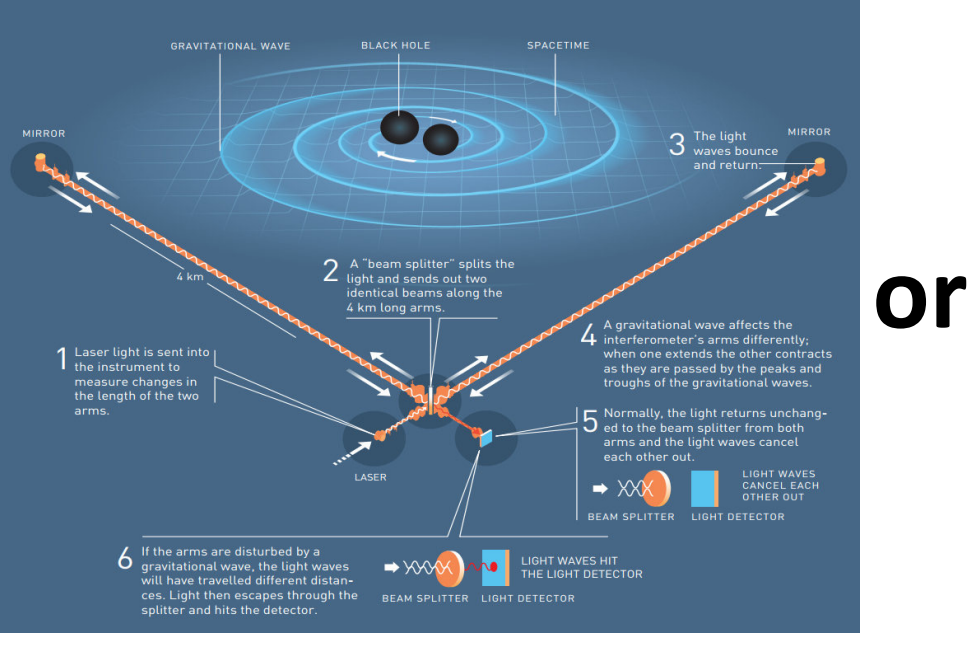

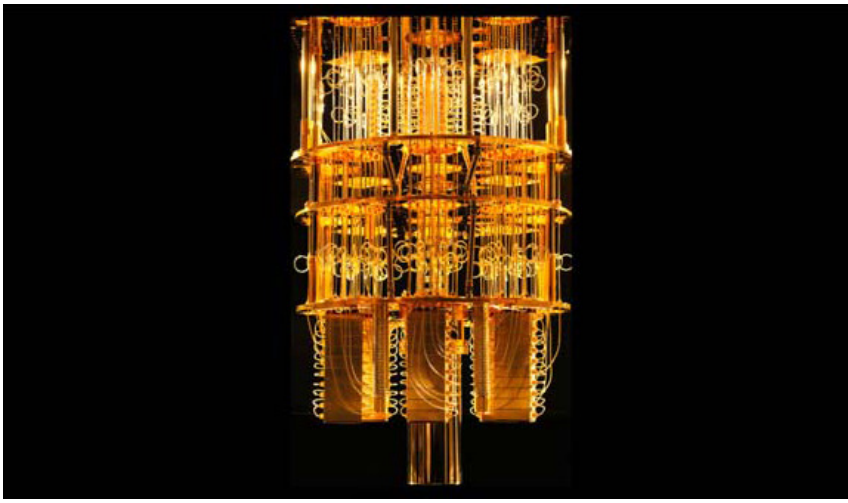

LIGO - A GIGANTIC INTERFEROMETER

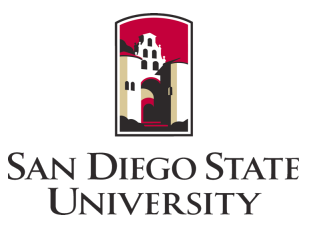

central solenoid poloidal magnetic field  $3$  The light<br>and return.

=?

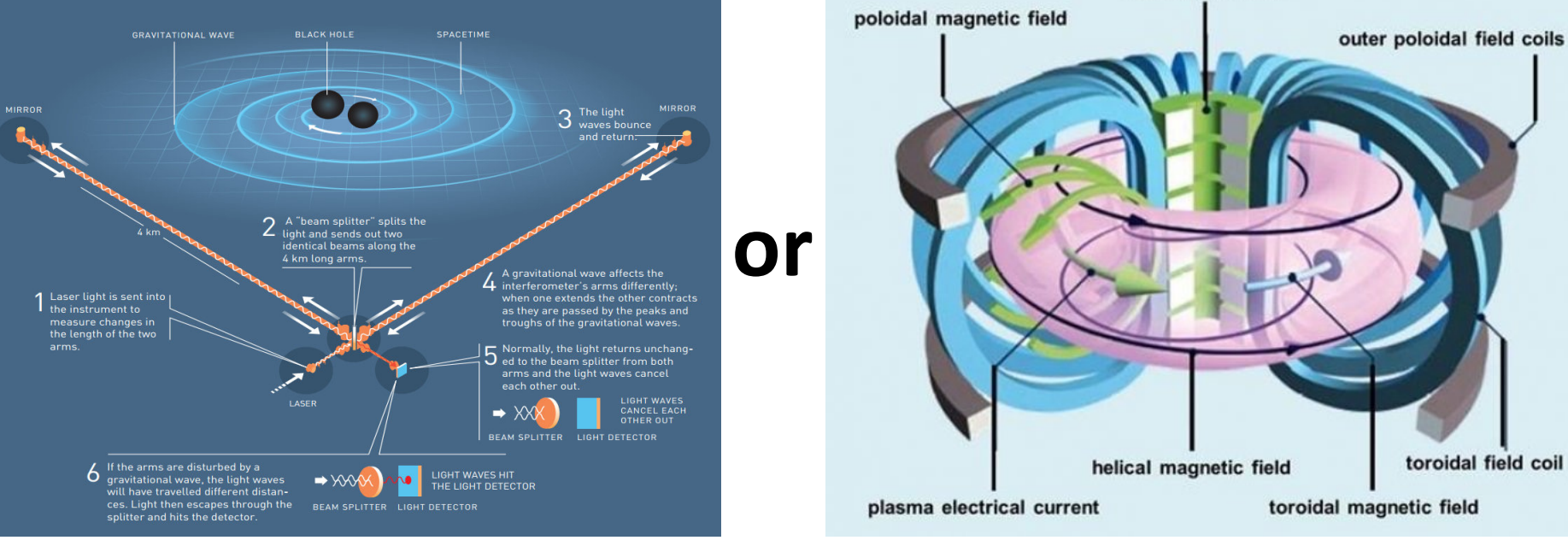

"Nuclear and particle physics on a quantum computer," ECT\*, June 5, 2023 86

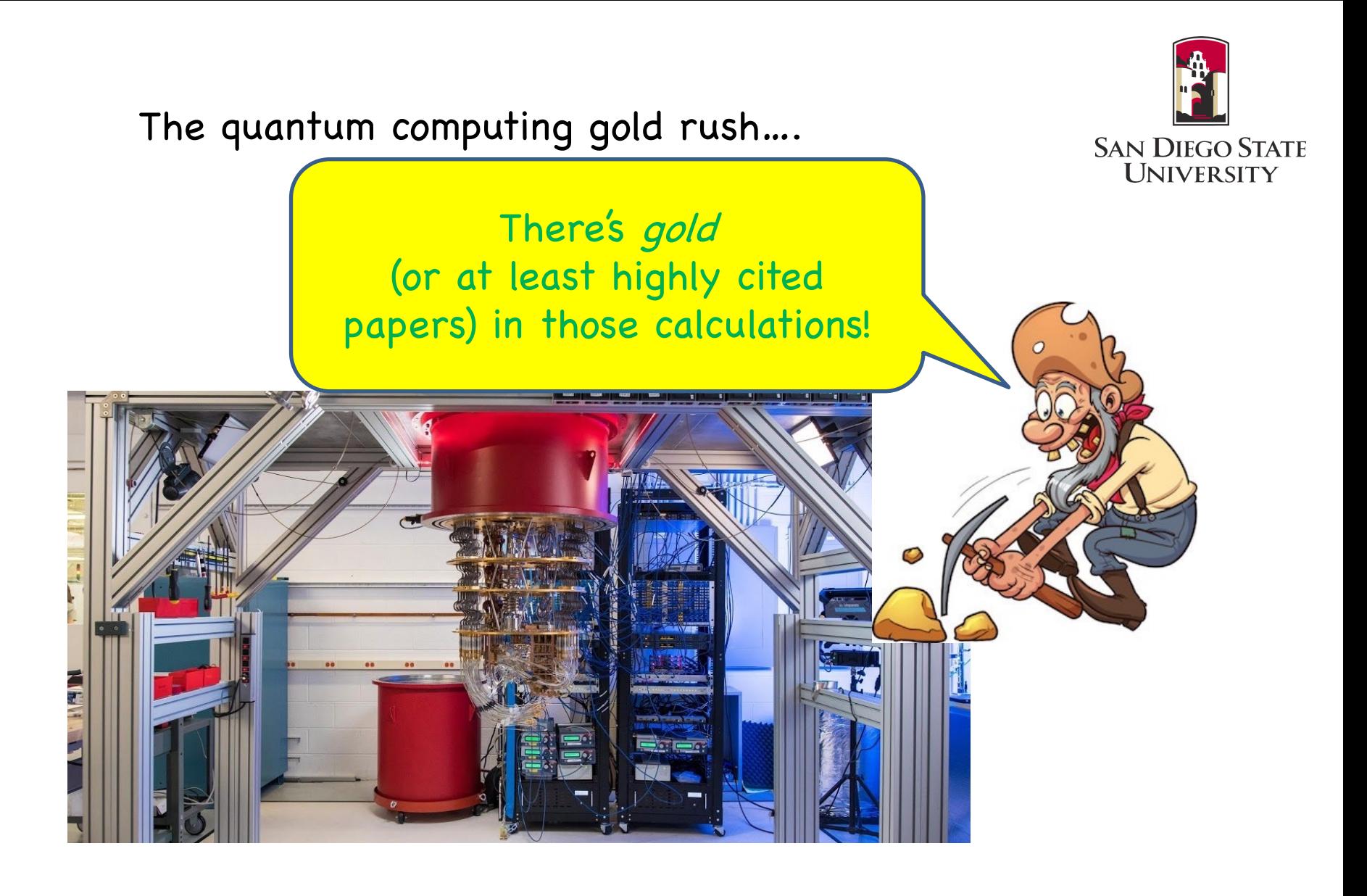

"Nuclear and particle physics on a quantum computer," ECT\*, June 5, 2023